# **VARIABLE STARS**

# **ASTROPHYSICS**

Dr H.T.Sener

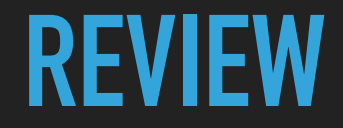

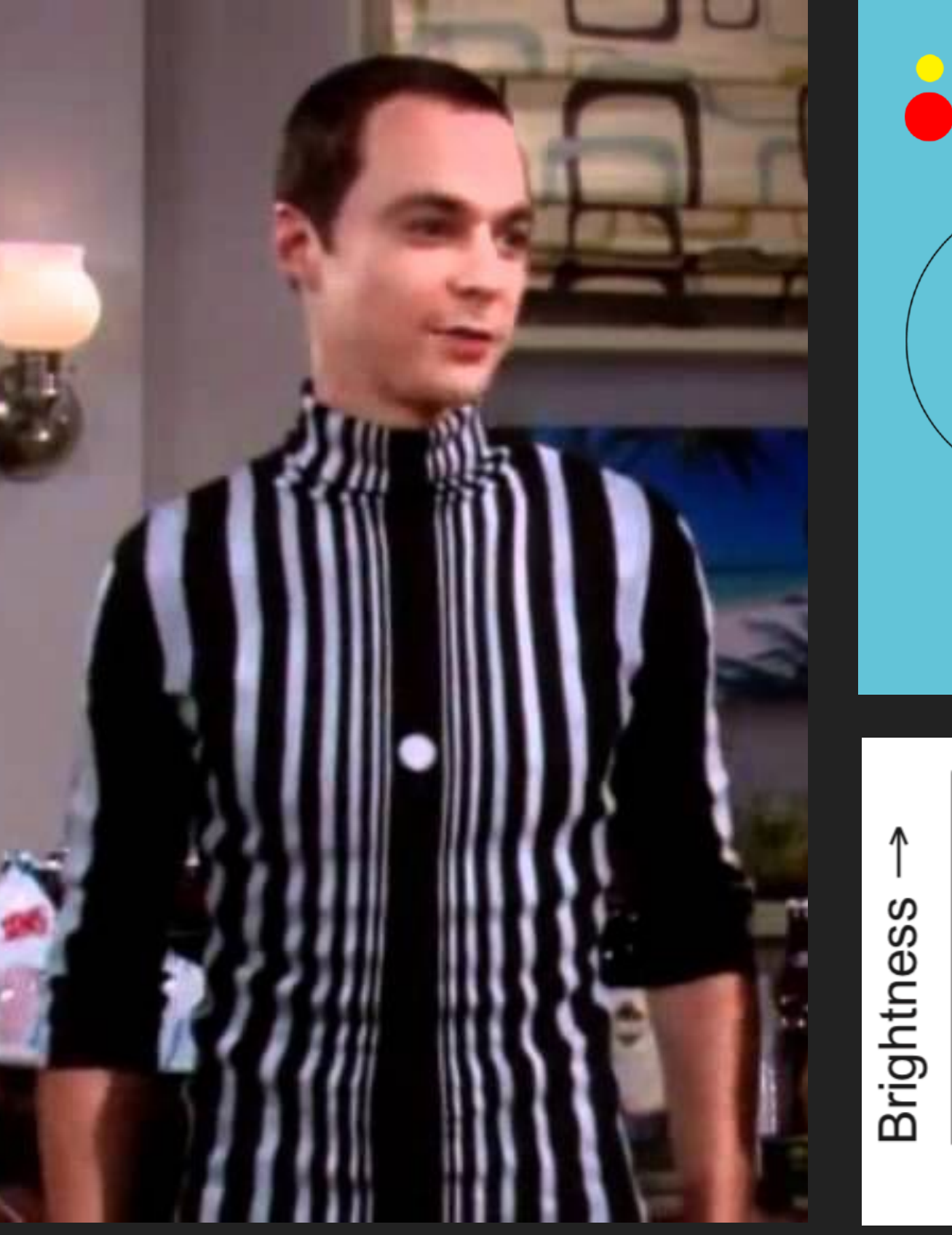

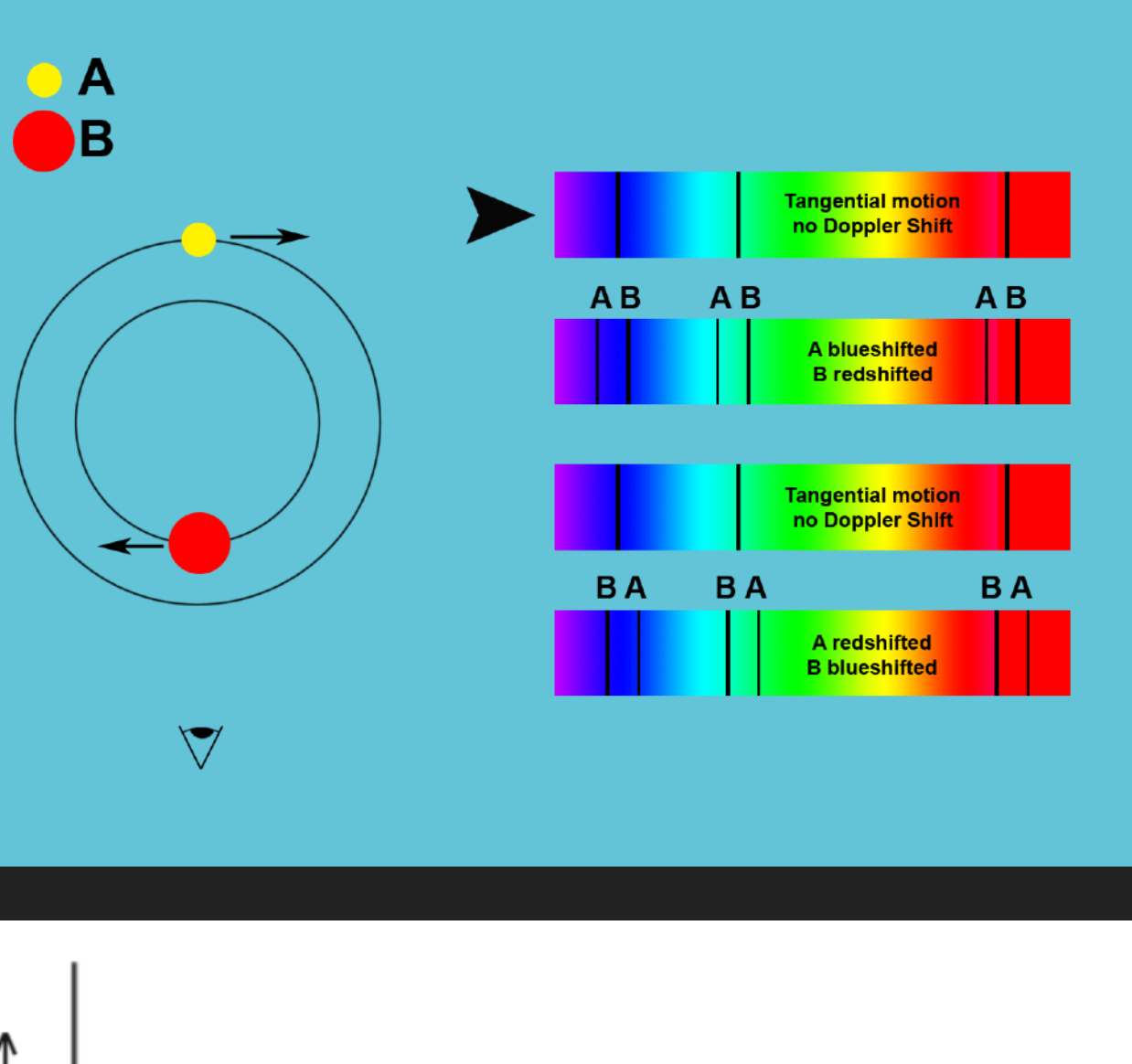

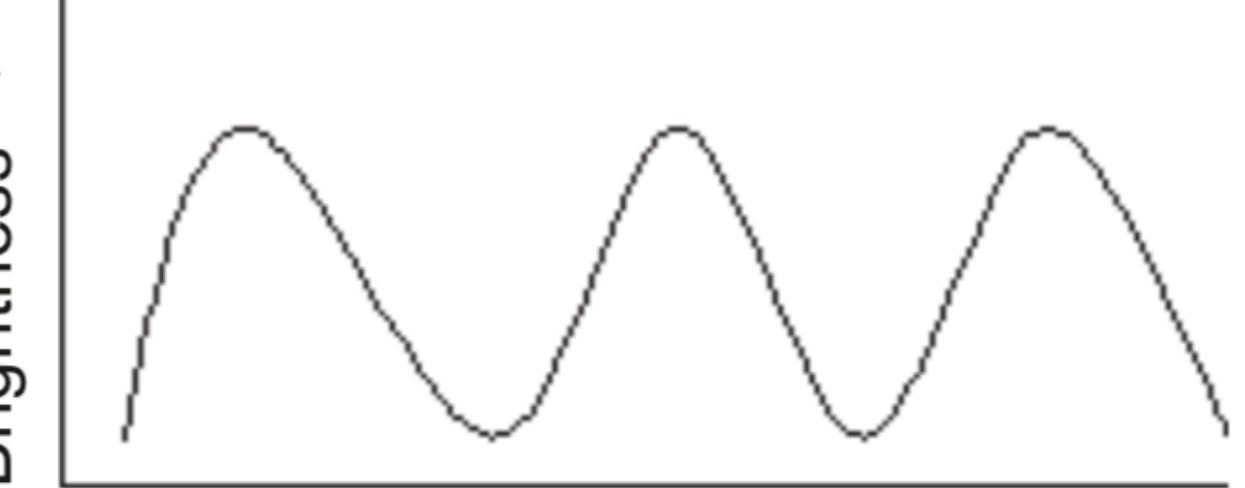

Time  $\rightarrow$ 

- ▸ Intrinsic: physical changes
	- ▸ Pulsating Stars
	- ▸ Erupting Stars
- ▸ Extrinsic:
- ▸ Eclipsing binaries
- ▸ Rotating stars

### **NAMING VARIABLE STARS**

- Bayer classification ( $\alpha$ ,  $\beta$ ,  $\gamma$ ,  $\delta$ ...) + Constellation
	- ▸ Brightness
- ▸ Argelander classification
	- $\triangleright$  start with the letter R
	- ▸ RR ➠ RZ, and then SS ➠ SZ, TT ➠ TZ and so on until ZZ.
	- ▸ AA ➠ AZ, BB ➠ BZ, CC ➠ CZ and so on until reaching QZ, omitting J in both the first and second positions.
	- ▸ Never: BA, CA, CB, DA or so on.
	- ▶ 334 combinations of letters and numbers
	- ▸ V335, V336, …

### **CATALOGUE NAMES**

- ▸ M 31
- ▸ NGC 4261
- ▸ PG 1544 + 488
- ▸ SDSS J114635.23+001233.5
- ▸ KIC (Kepler Input Catalogue): KIC #10227020
- ▸ KOI (Kepler Object of Interest): KOI 730

### **PHASE DIAGRAMS**

▸ Folded light curves

▸ Periodic changes

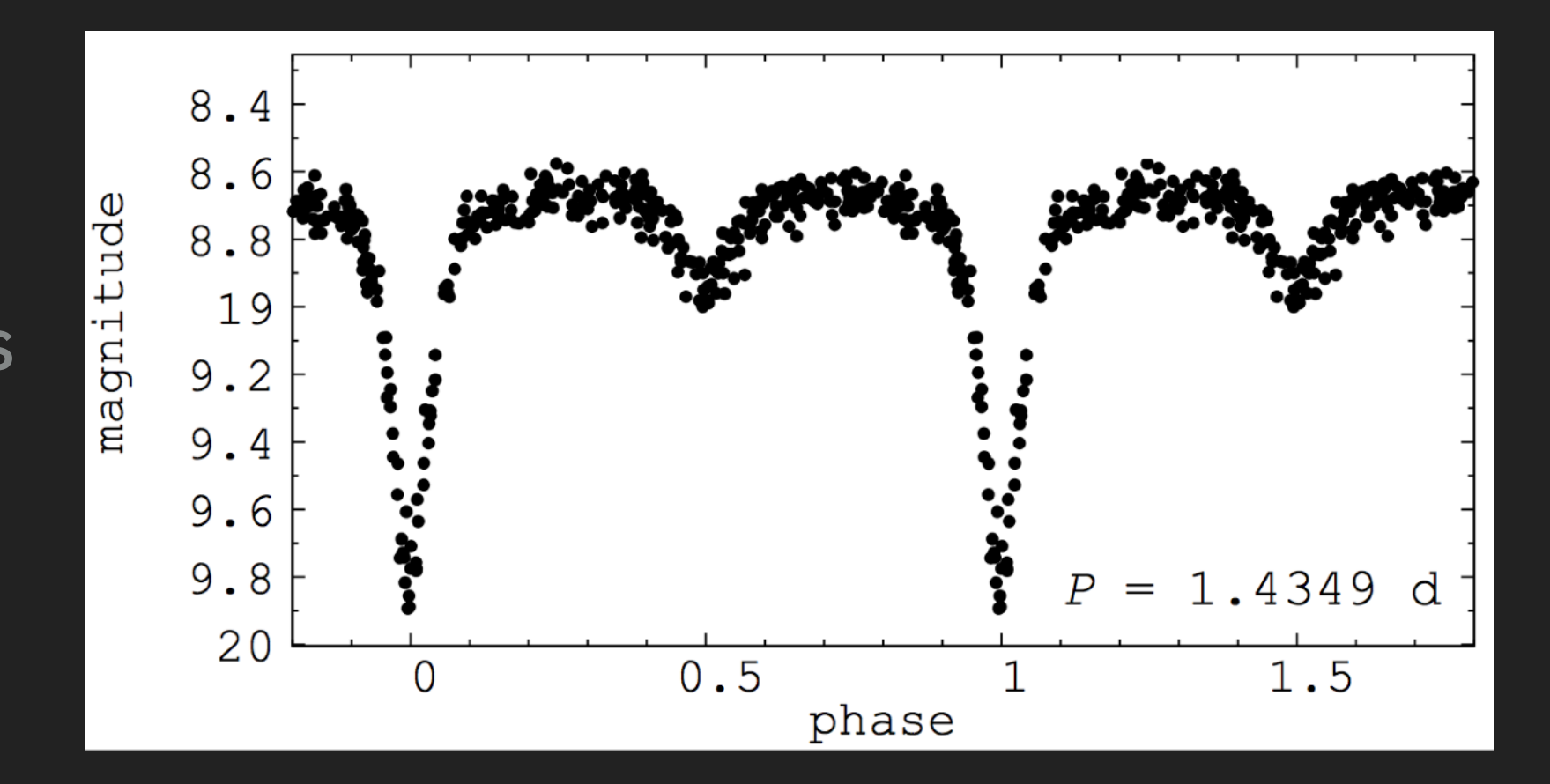

- $\triangleright$  T = any observation time
- $\blacktriangleright$  T<sub>0</sub> = mid-eclipse time

$$
phase = \frac{T - T_0}{Period}
$$

### **VARIABLE STARS**

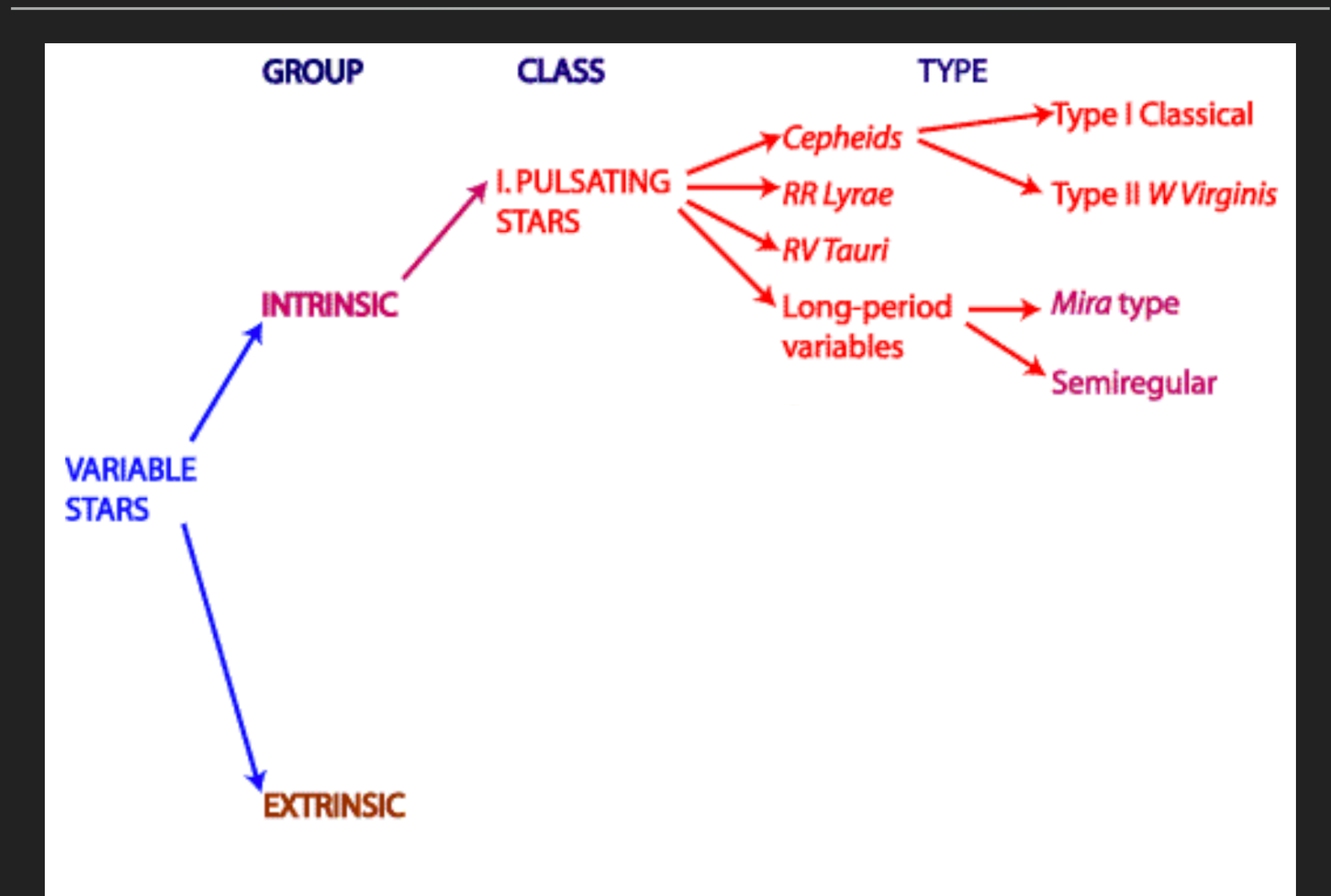

### **PULSATING VARIABLES**

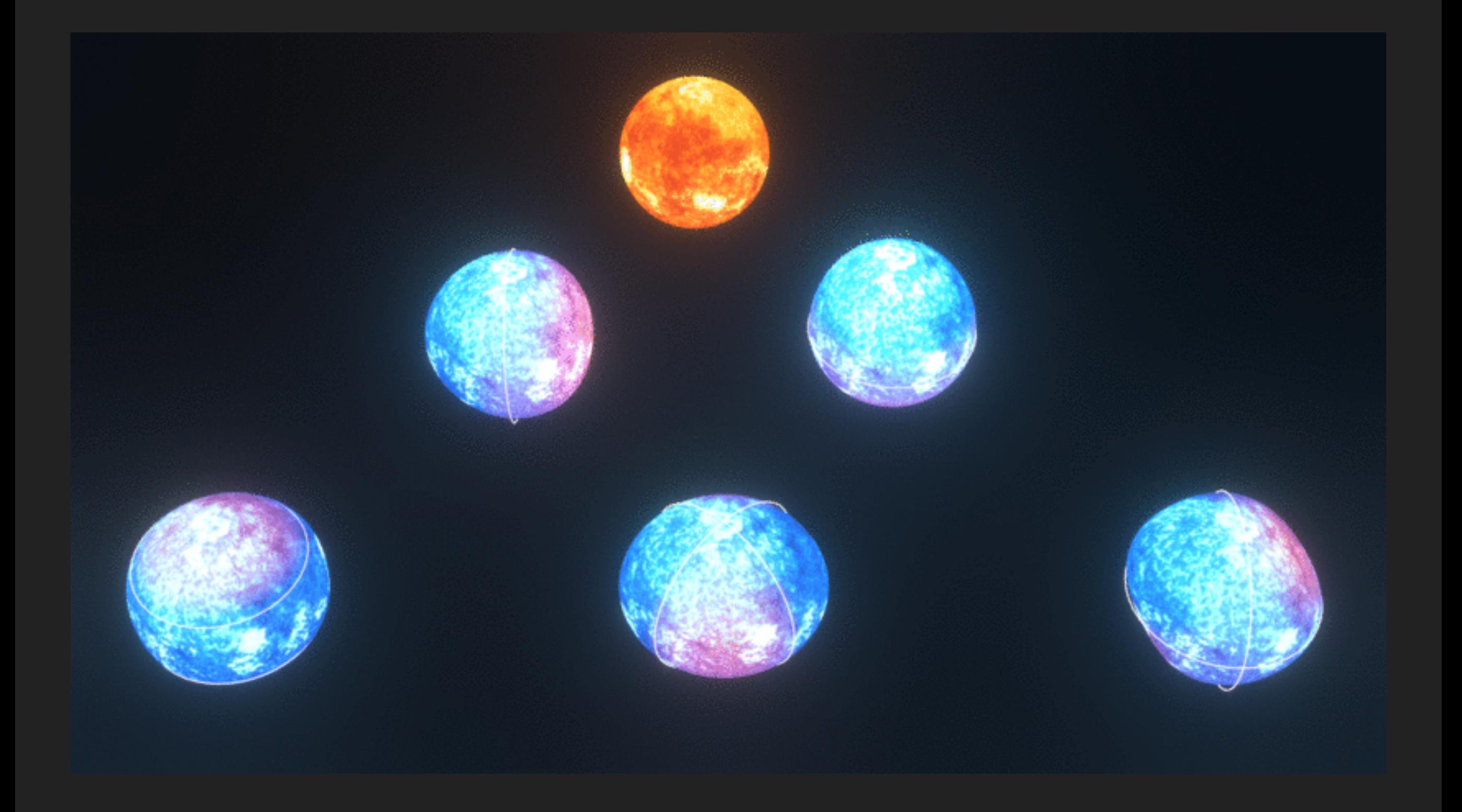

Image credit: Sachu Sanjayan

### **CEPHEIDS**

- ▸ Young
- ▸ Massive
- ▸ Pulsating radially
- ▸ 1d < P < 70d
- ▸ Up to 2mag

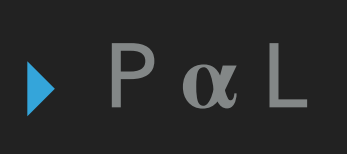

▸ Distance markers

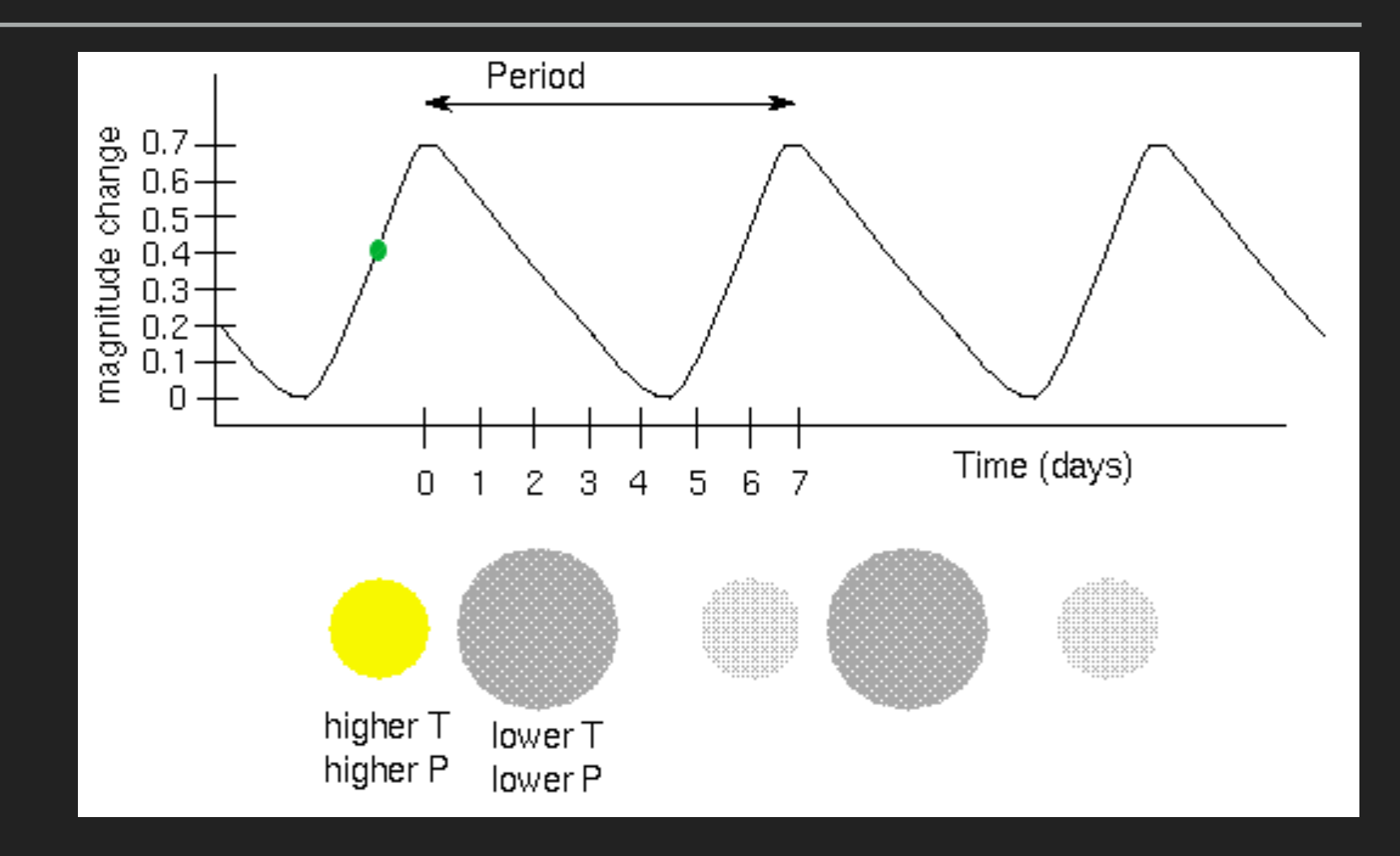

### **CEPHEIDS**

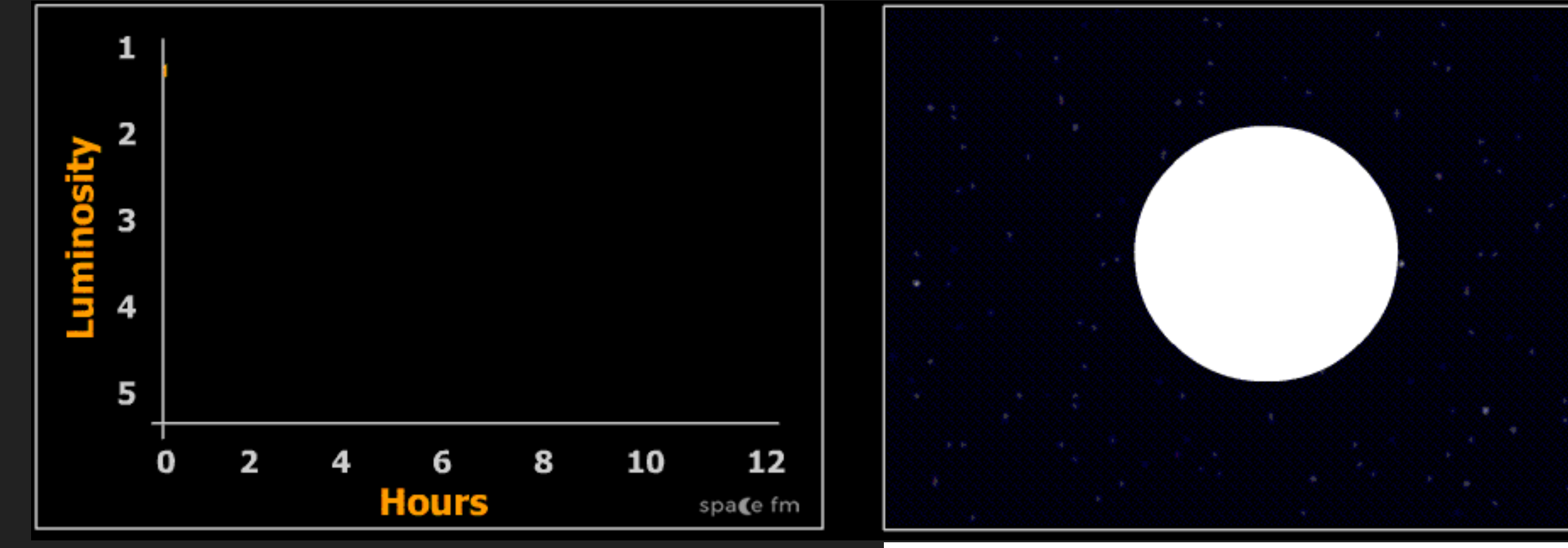

▸ Type I

- $\rightarrow$  P = a few days weeks
- ▸ ∆m = 0.1 2 mag
- ▶ Type II (BL Her, W Vir, RV Tau)
	- ▶ Low mass
	- $\triangleright$  P = 1 50 days

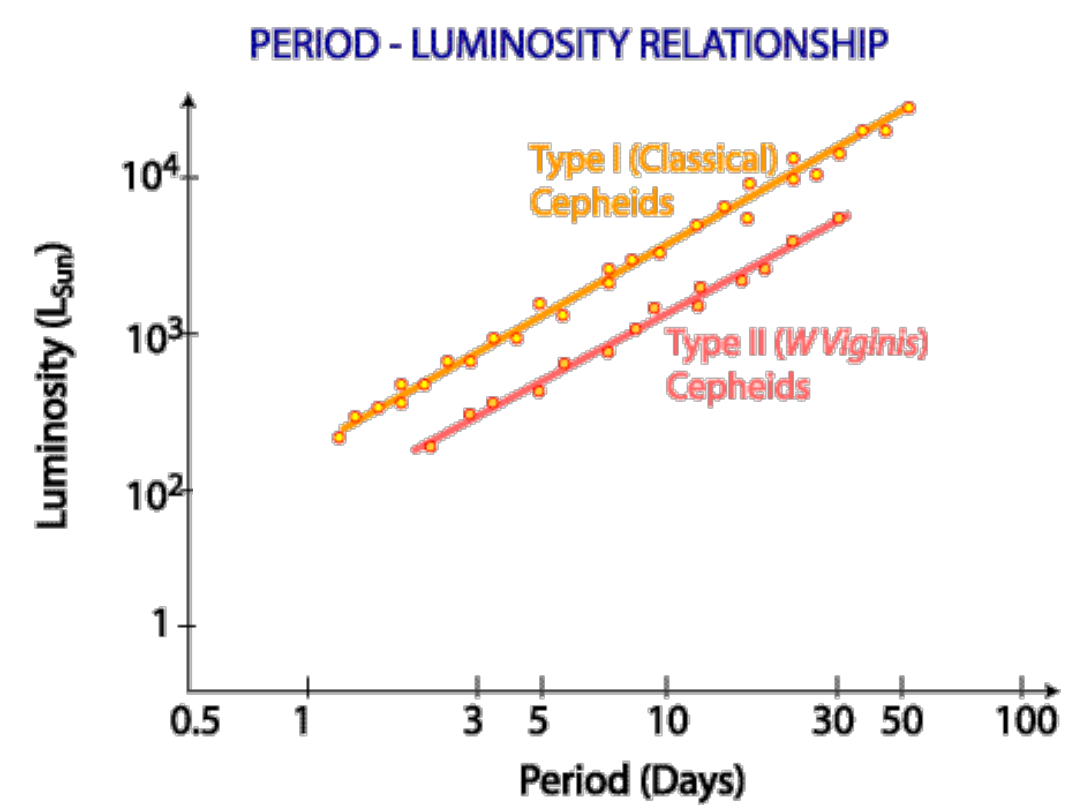

### **CEPHEIDS - OGLE**

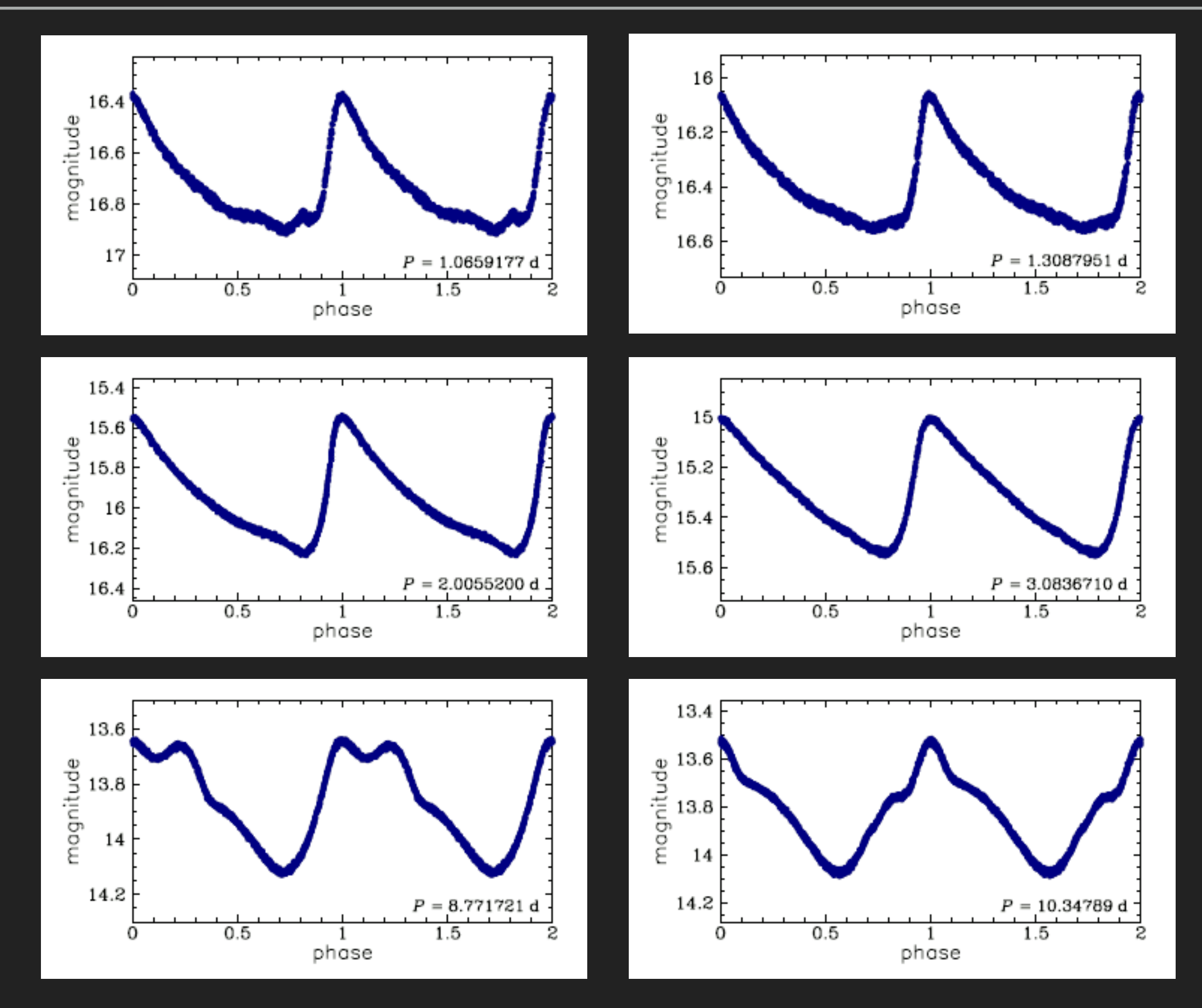

### **FIRST-OVERTONE PULSATORS**

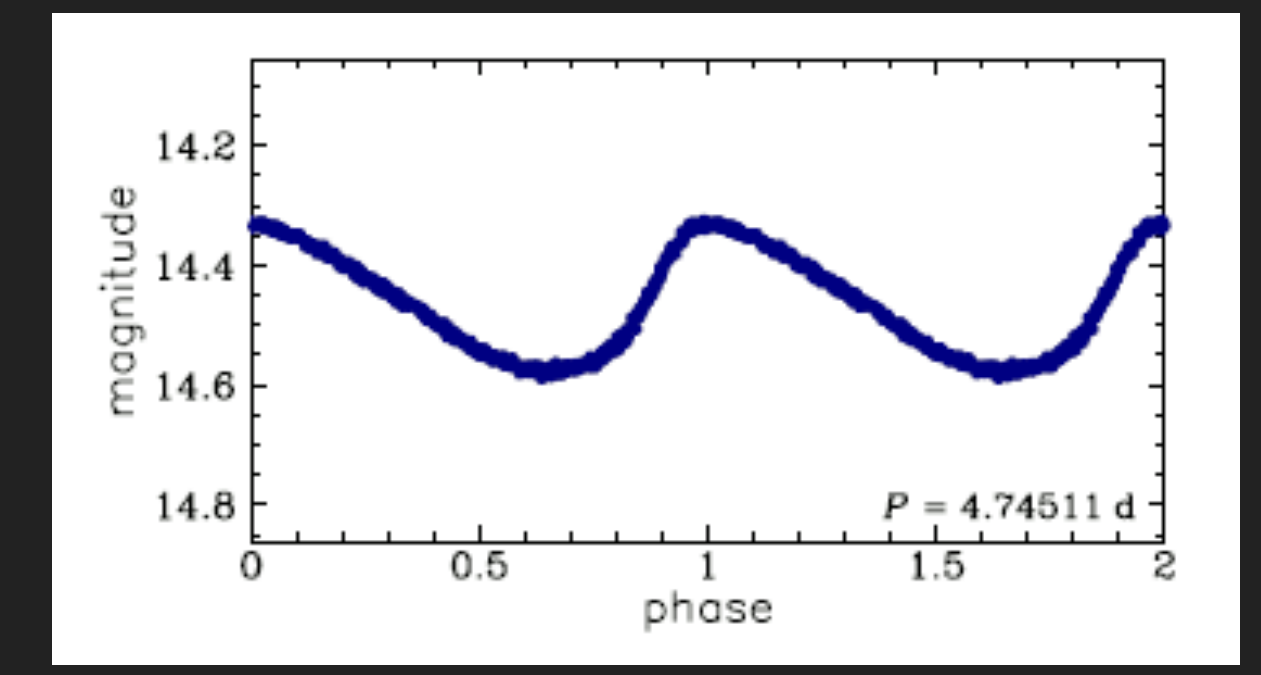

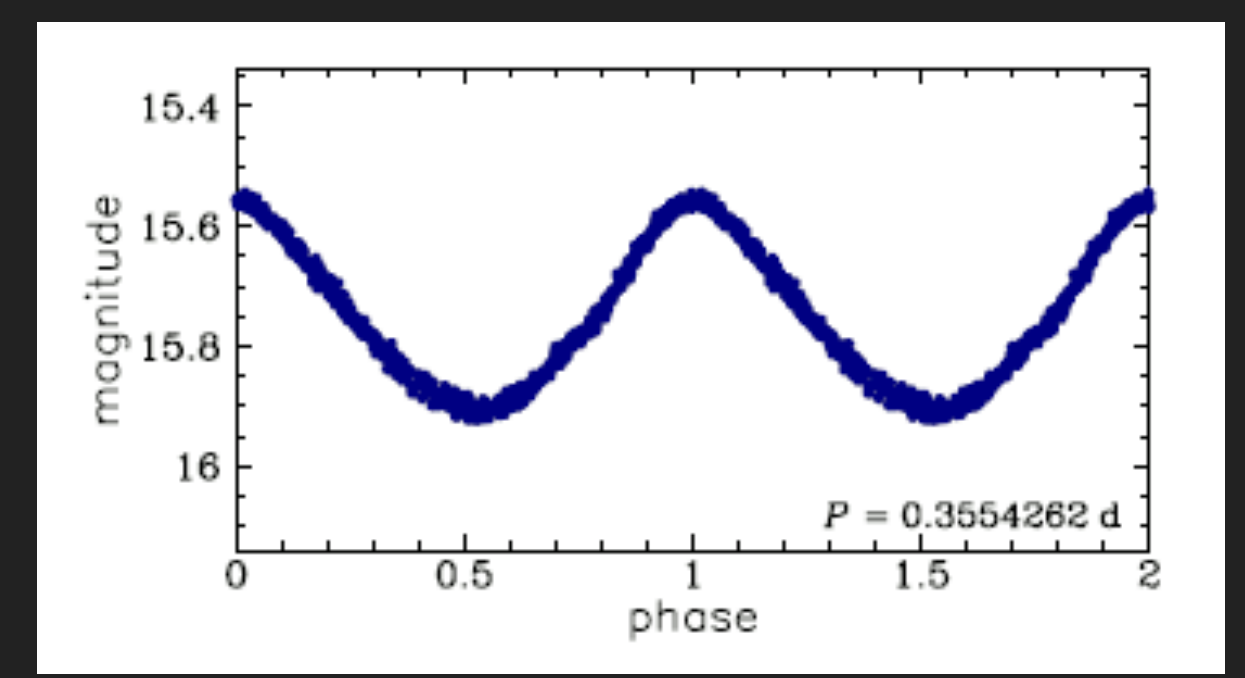

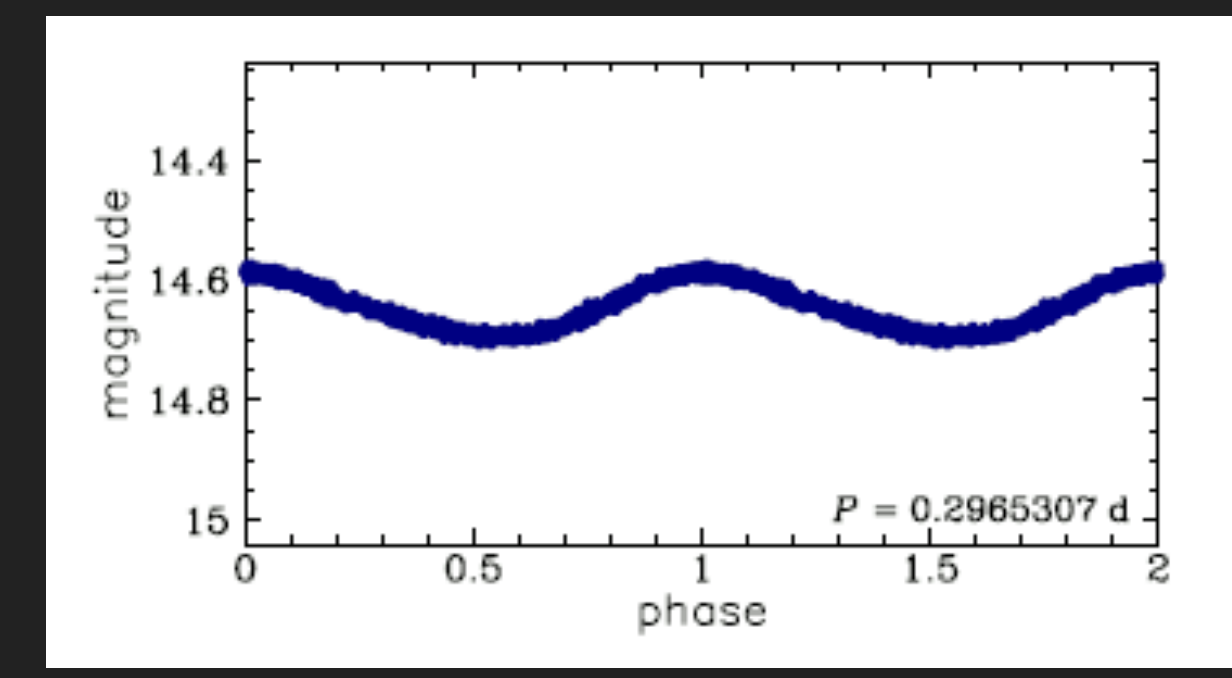

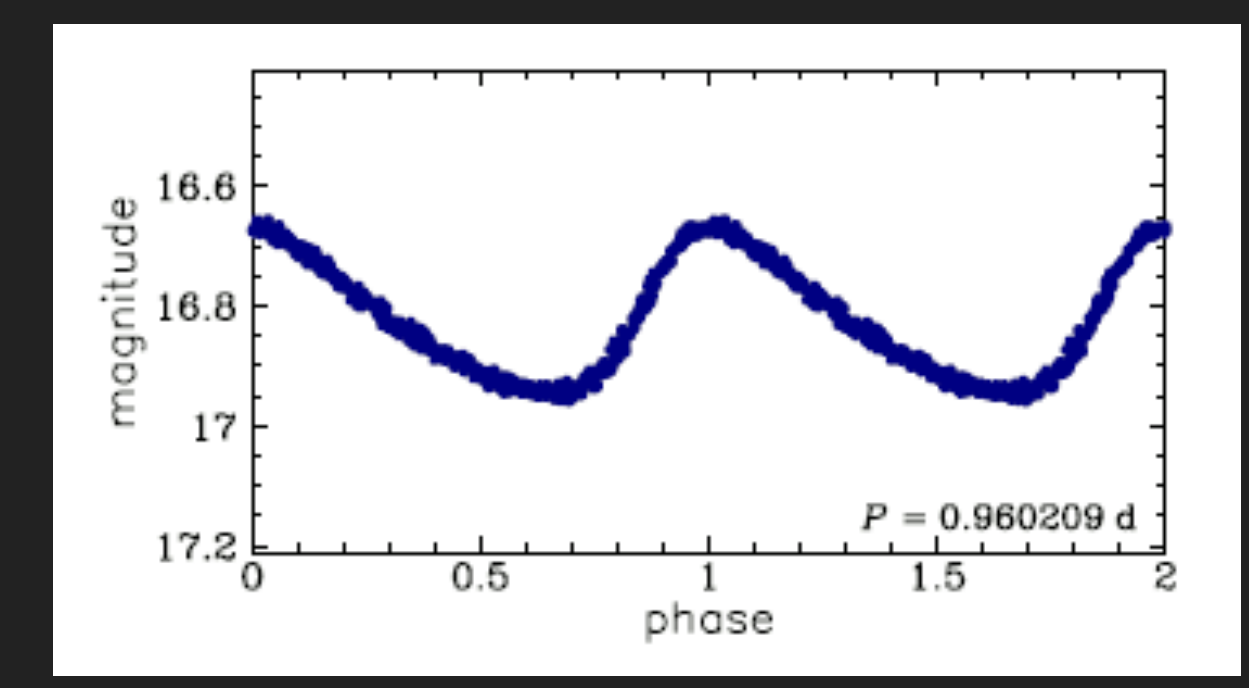

Data: OGLE

### **SECOND-OVERTONE PULSATORS**

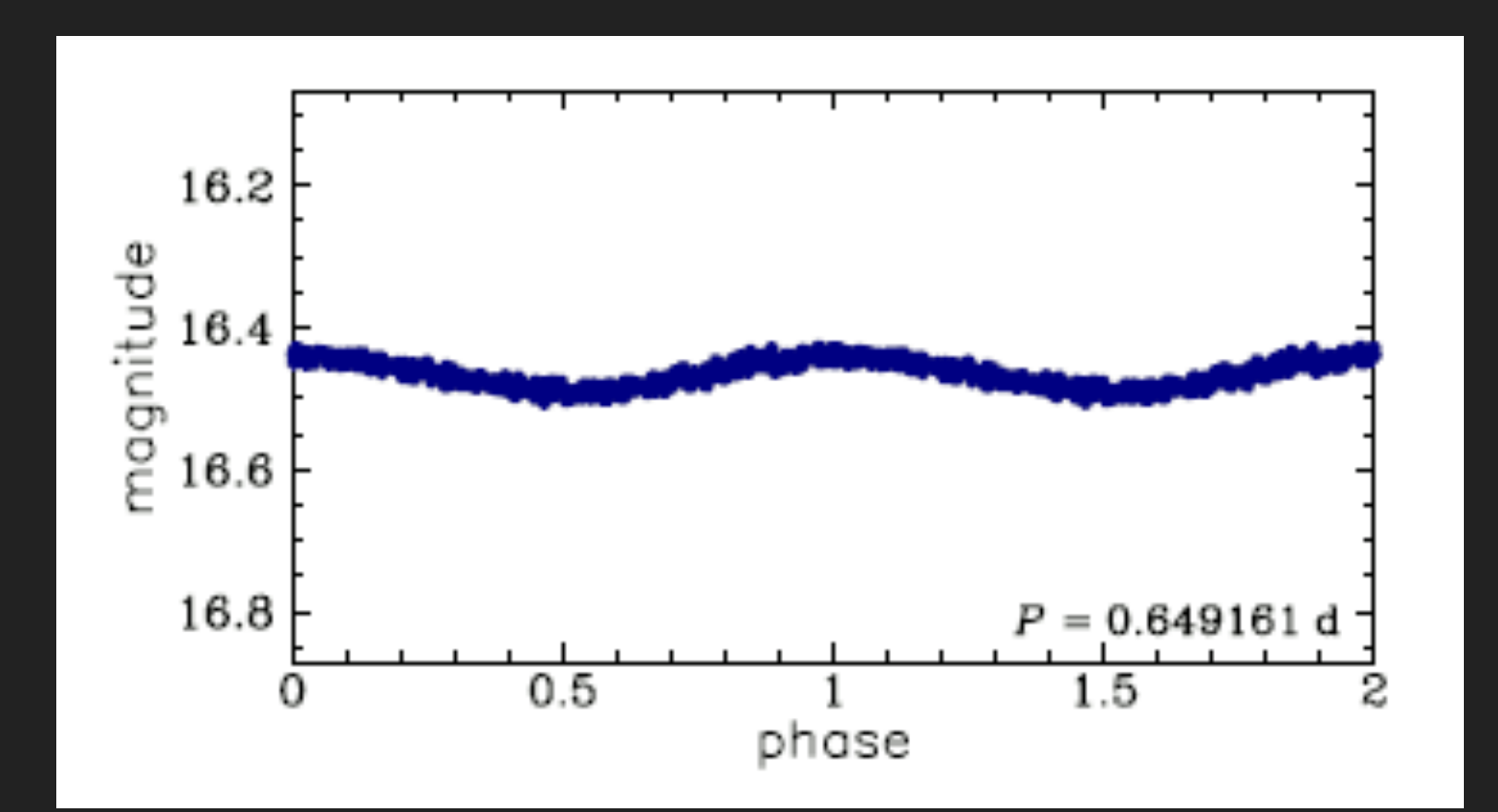

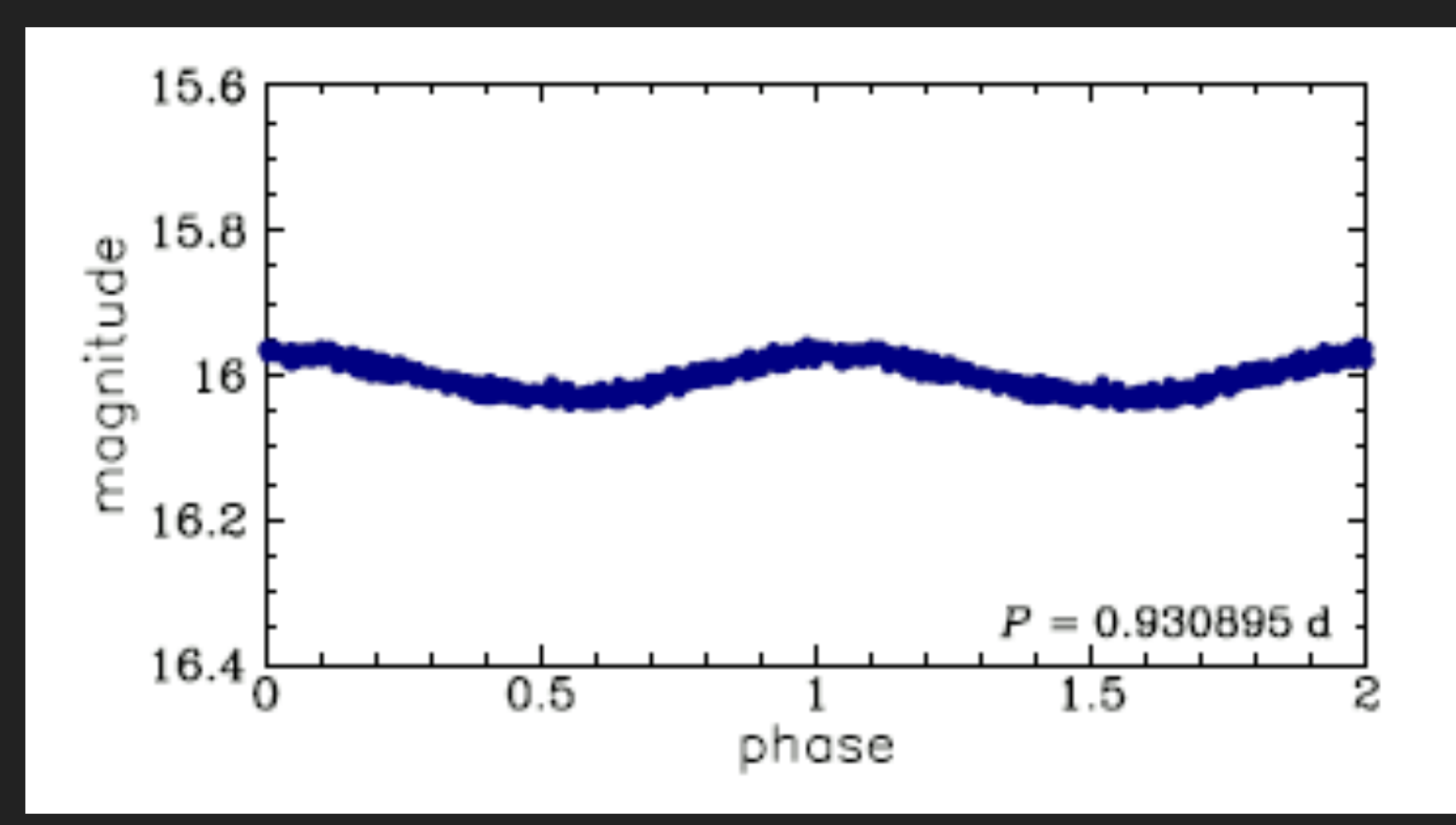

### **MULTI-MODE PULSATORS**

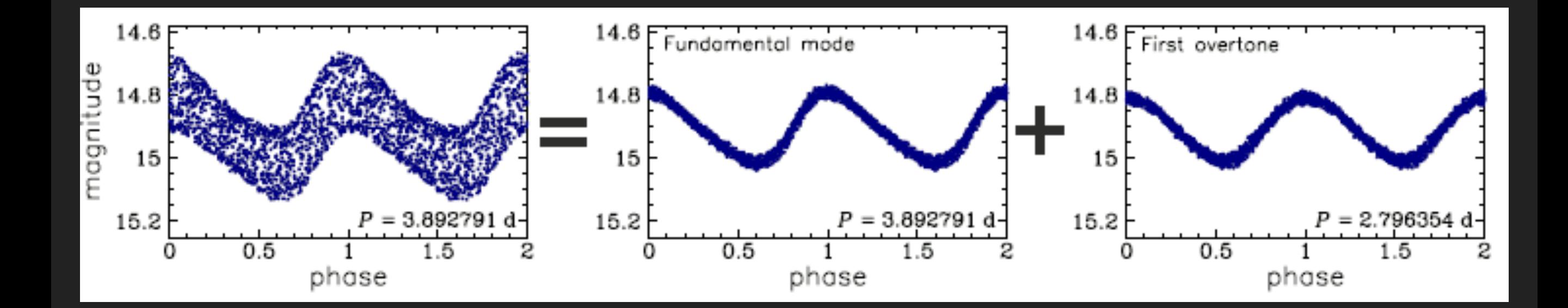

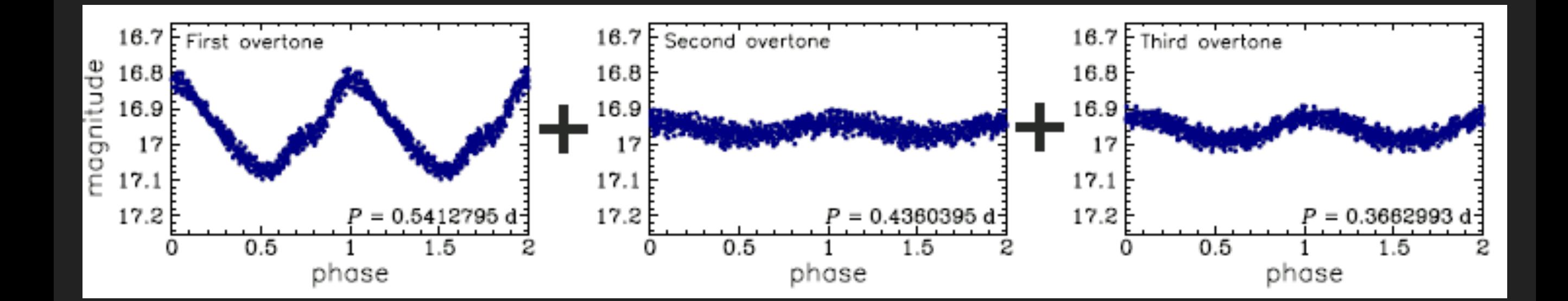

### **CEPHEIDS IN BINARIES**

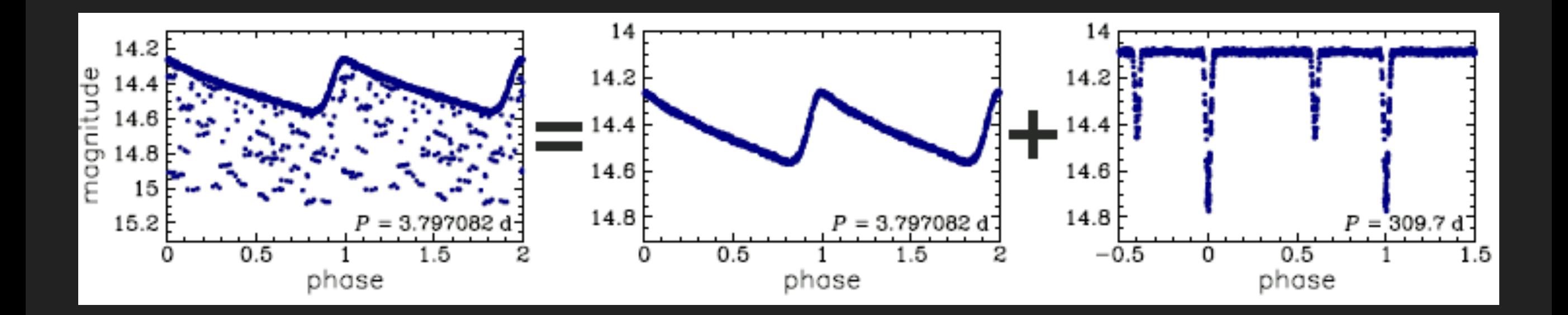

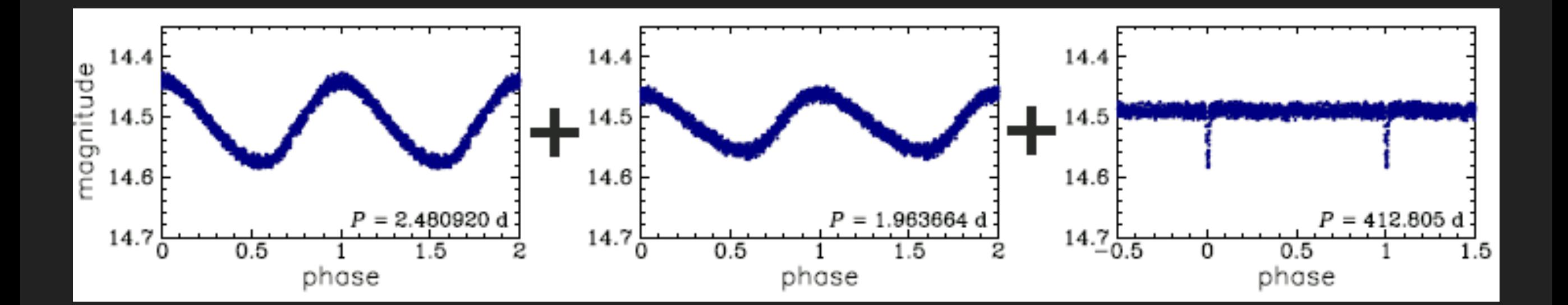

### **BL HER**

▸ Shortest pulsation periods: 1 - 5 days

▶ See the secondary bump

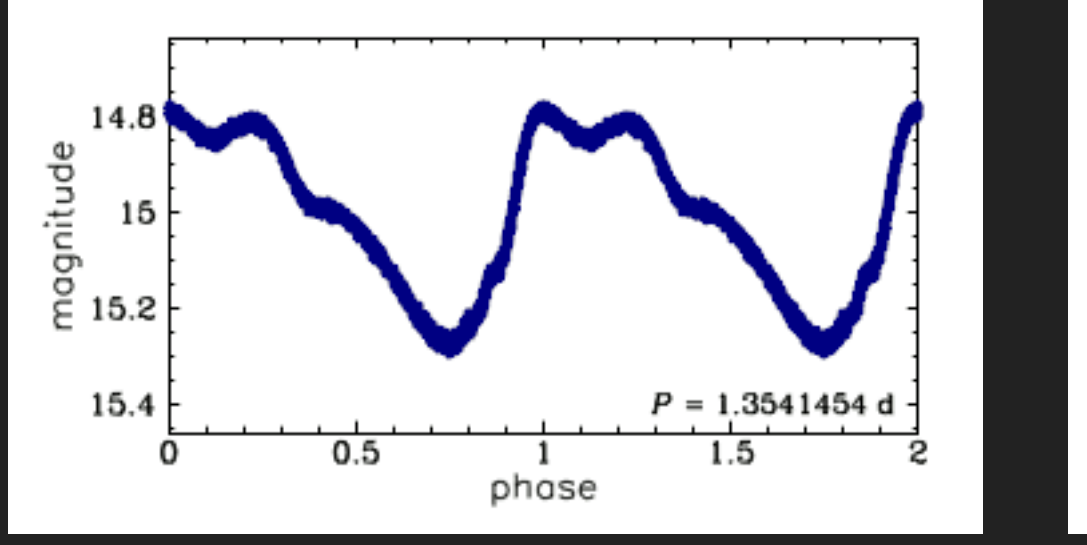

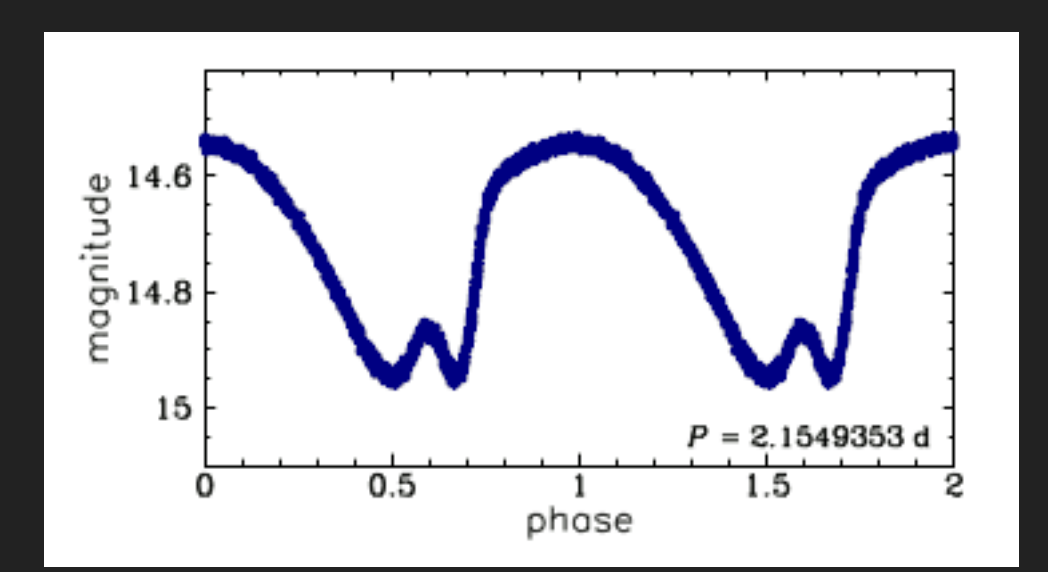

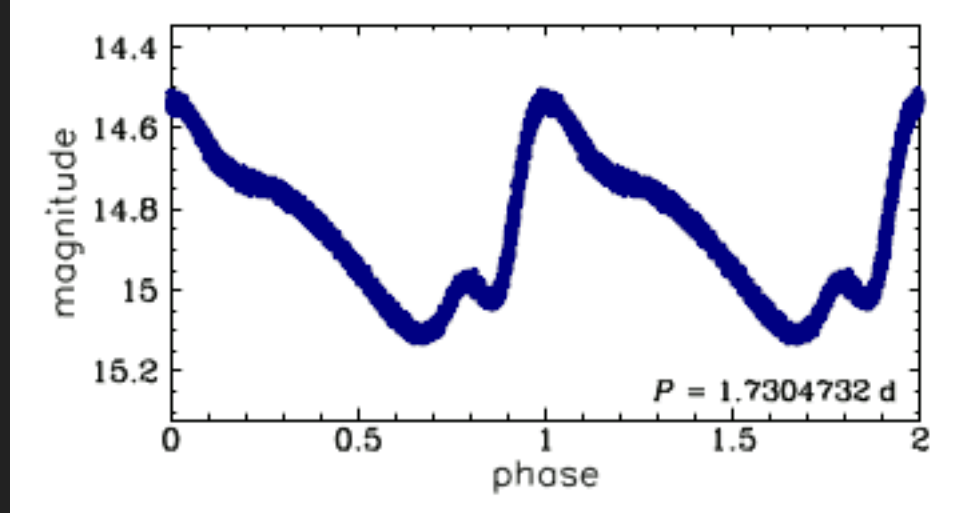

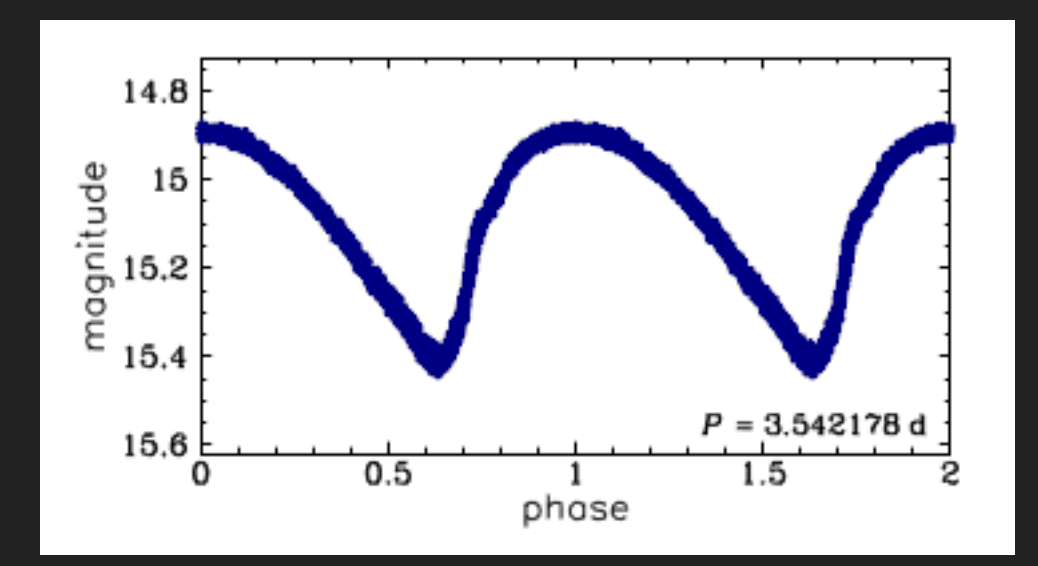

 $\triangleright$  P = 5 - 20 days

### Irregular

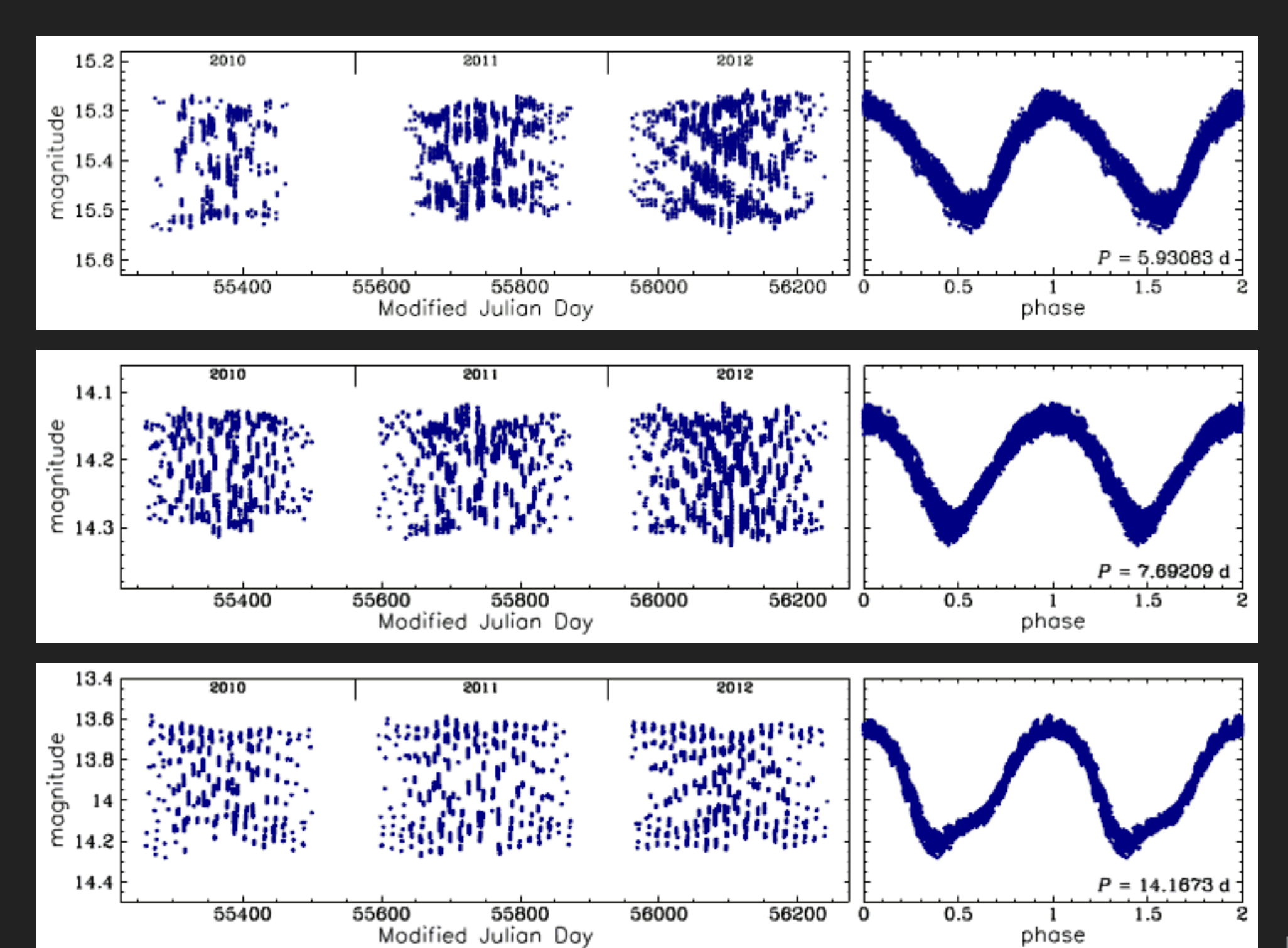

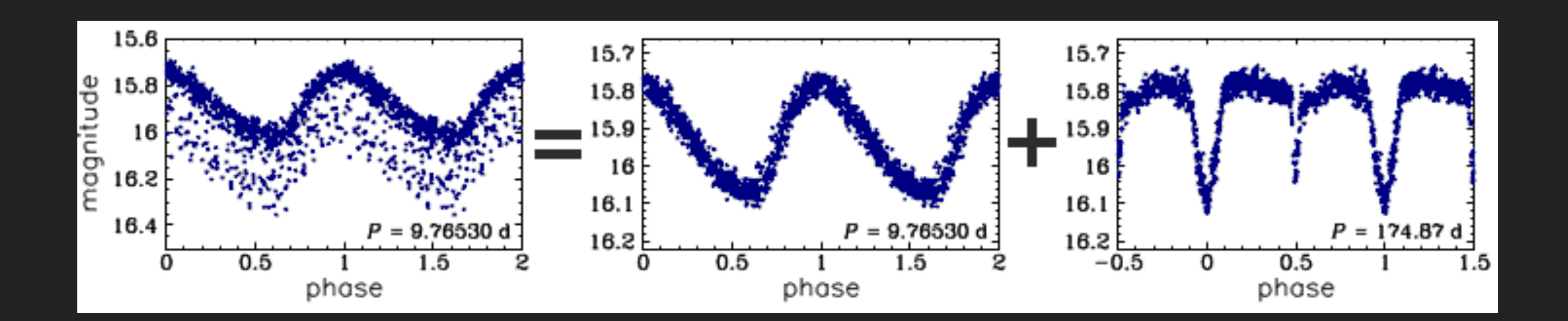

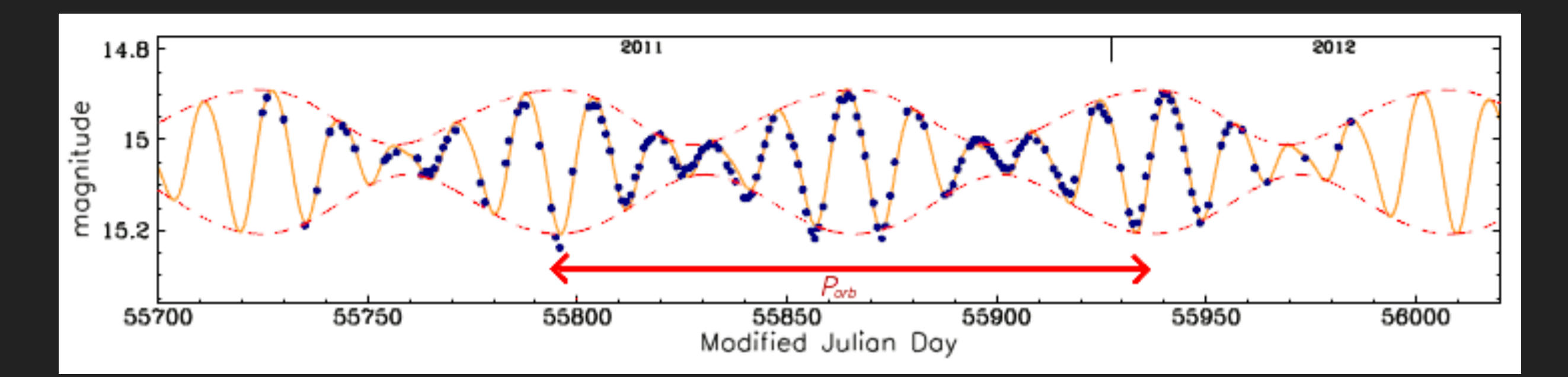

**RV TAU**

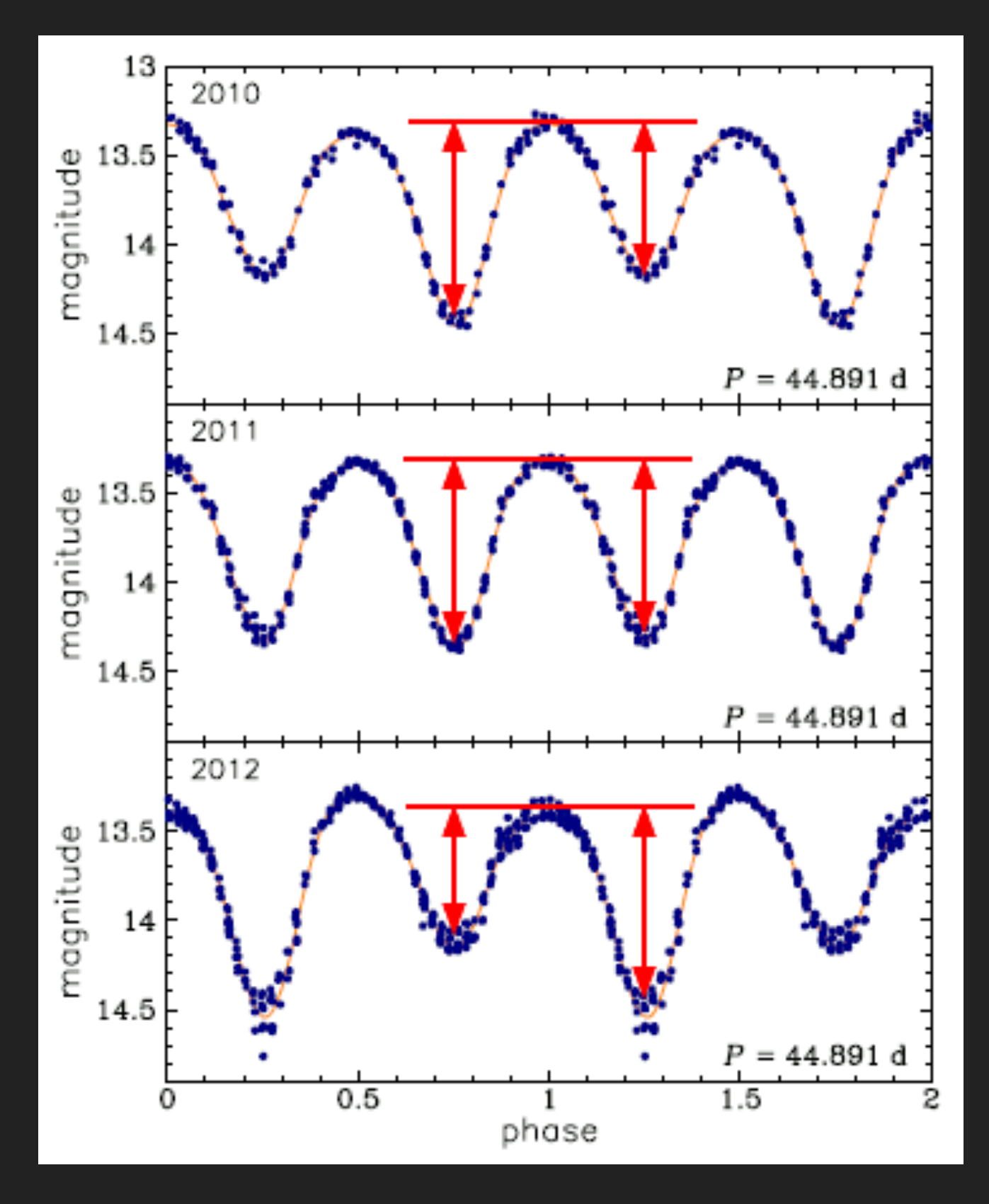

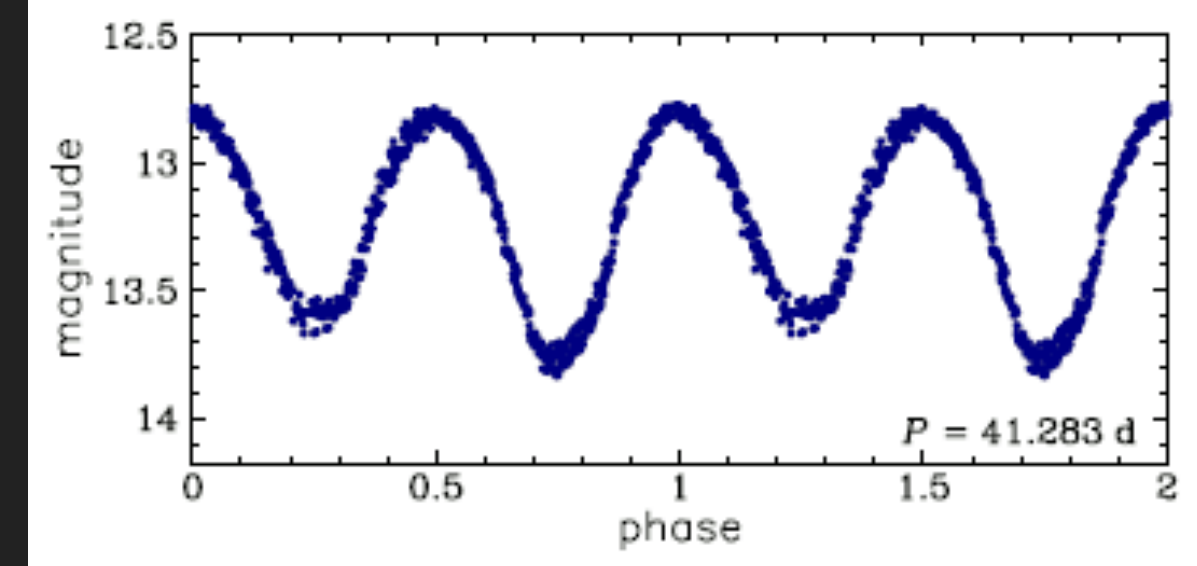

▸ Yellow supergiant (G-K)

- ▸ Alternating deep and shallow minima
- $\triangleright$  P = 40 100 days

### **RR LYRAE**

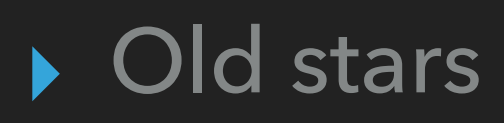

- @ Globular clusters
- $\triangleright$   $\Delta m = 0.3 2$  mag

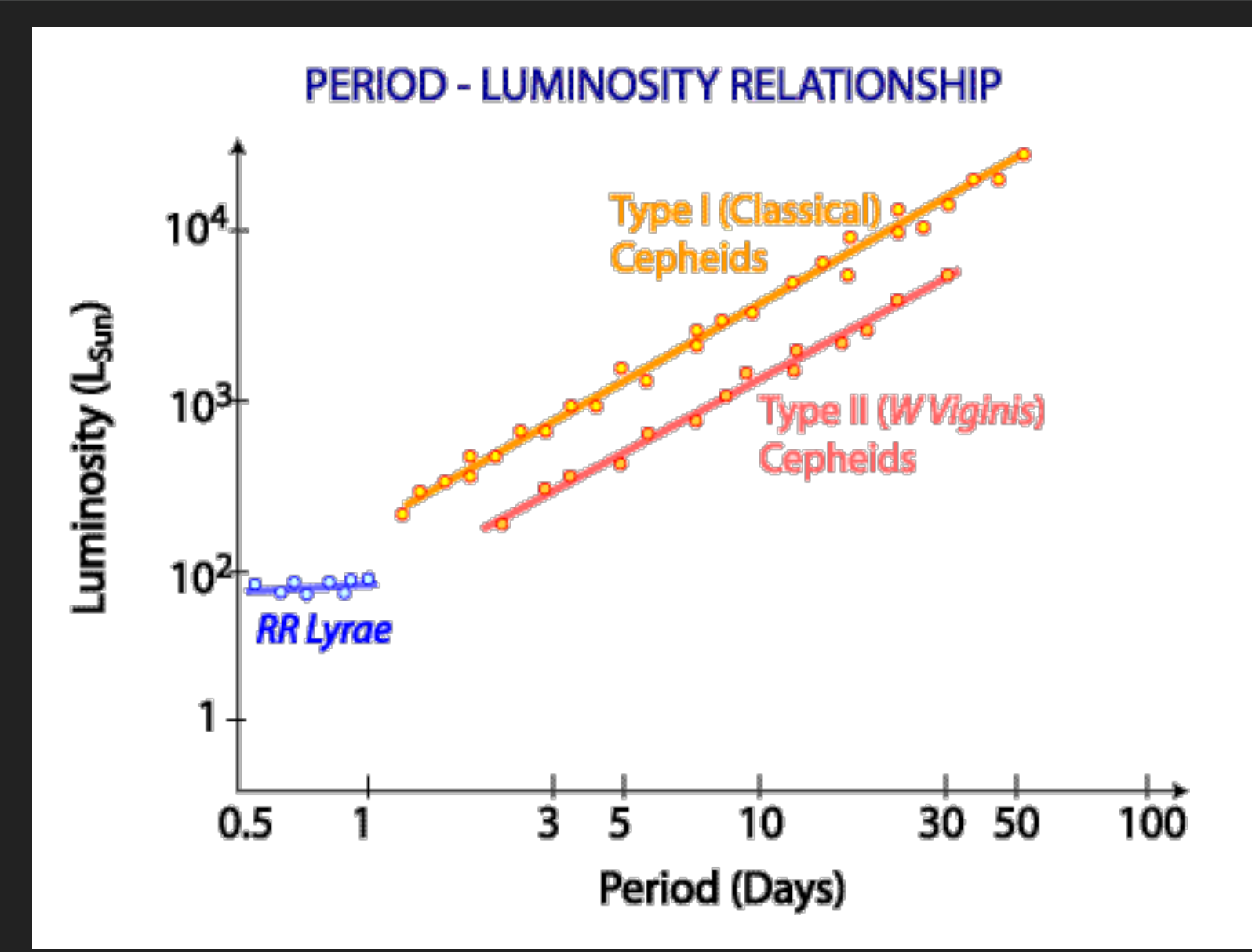

- ▸ Short periods: ~1.5 hr day
- $\rightarrow$  d = up to 200 npc

## **RR LYRAE**

- ▸ Old
- ▸ Low-mass
- ▸ Radially pulsating
- $\triangleright$  P = 0.2 1 day
- ▸ Distance measures
- ▸ Amplitude & skewness
	- ▸ RRab
	- ▸ RRc
	- ▸ RRd

### **RR AB**

- $\triangleright$  P = 0.3 1 day
- ▶ TPulsation Period ▒→ Metal-poor T
- ▸ Shortest period ➠ Largest amplitude
- ▸ Longer period ➠ Shorter amplitude

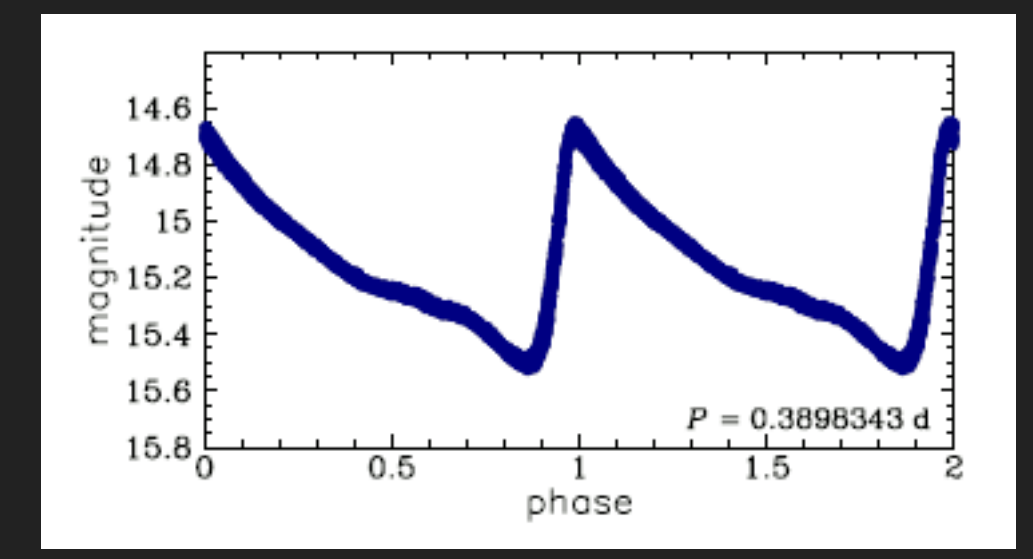

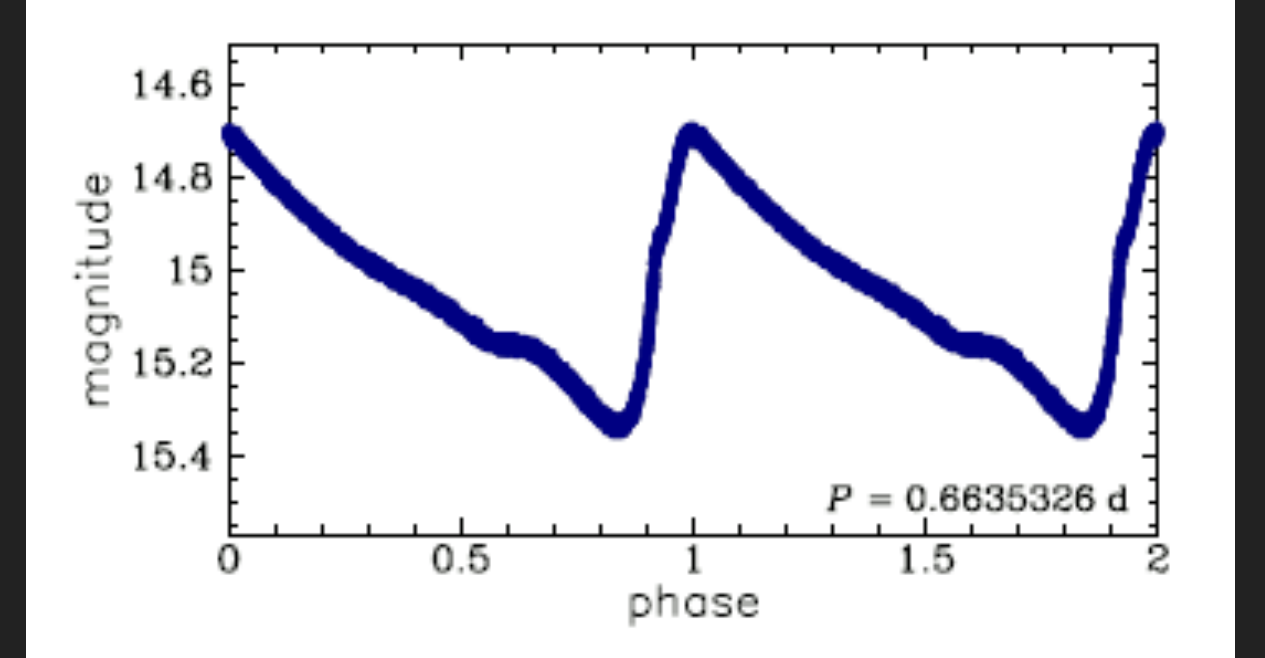

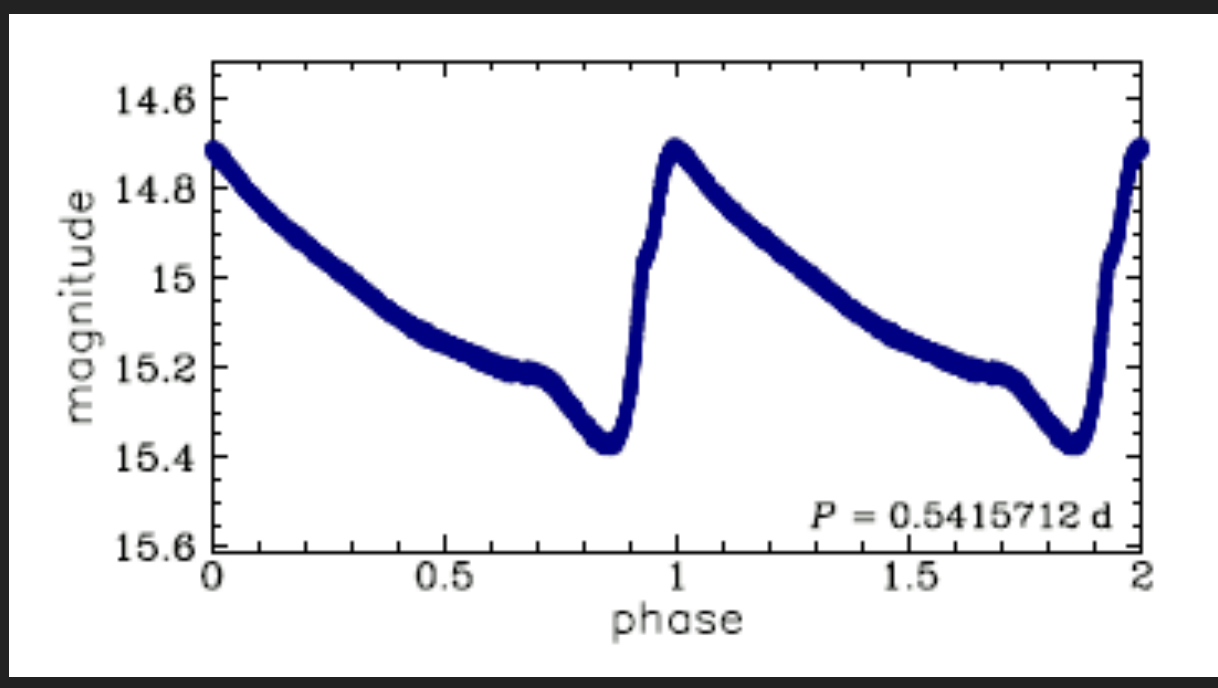

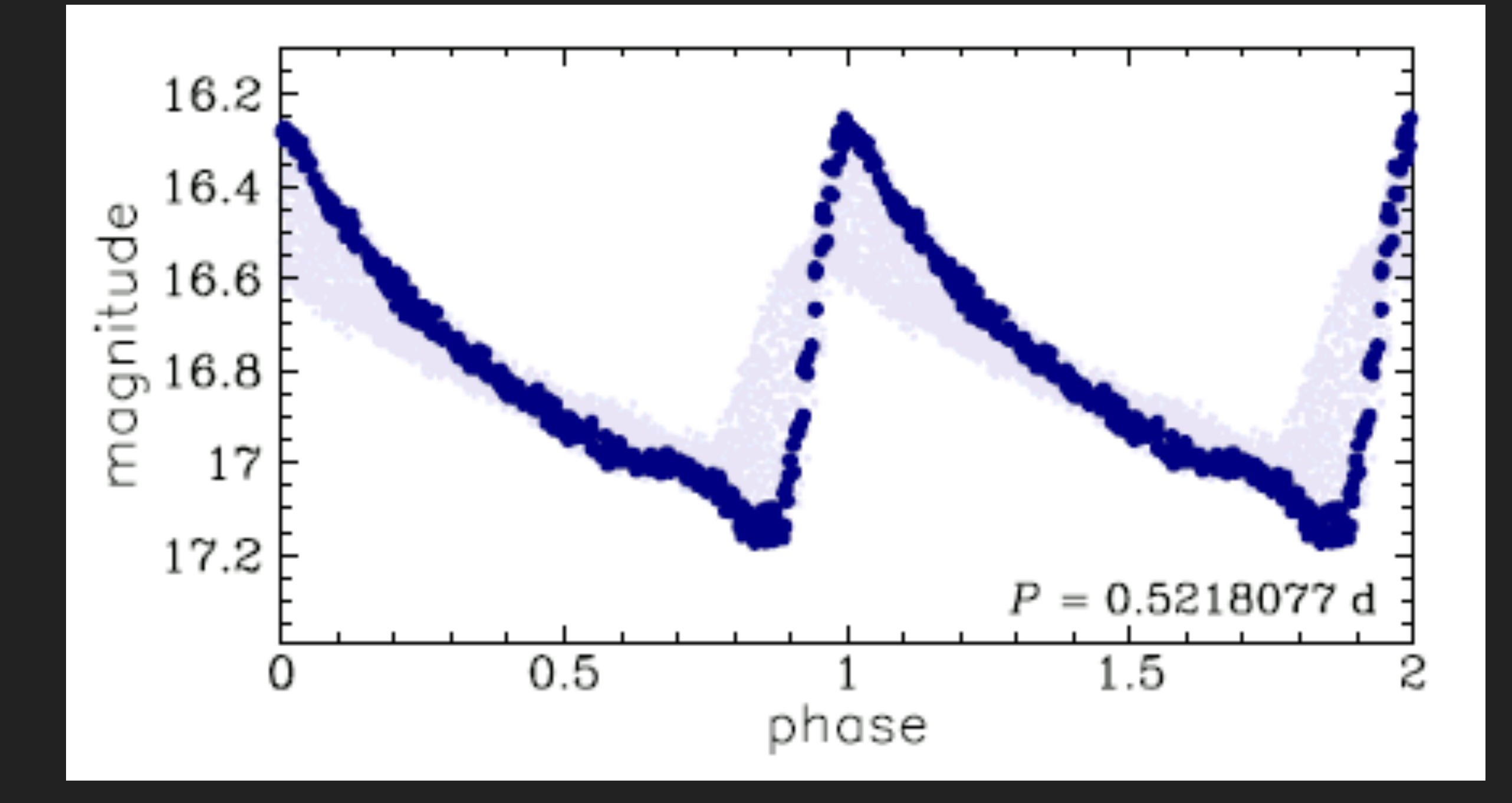

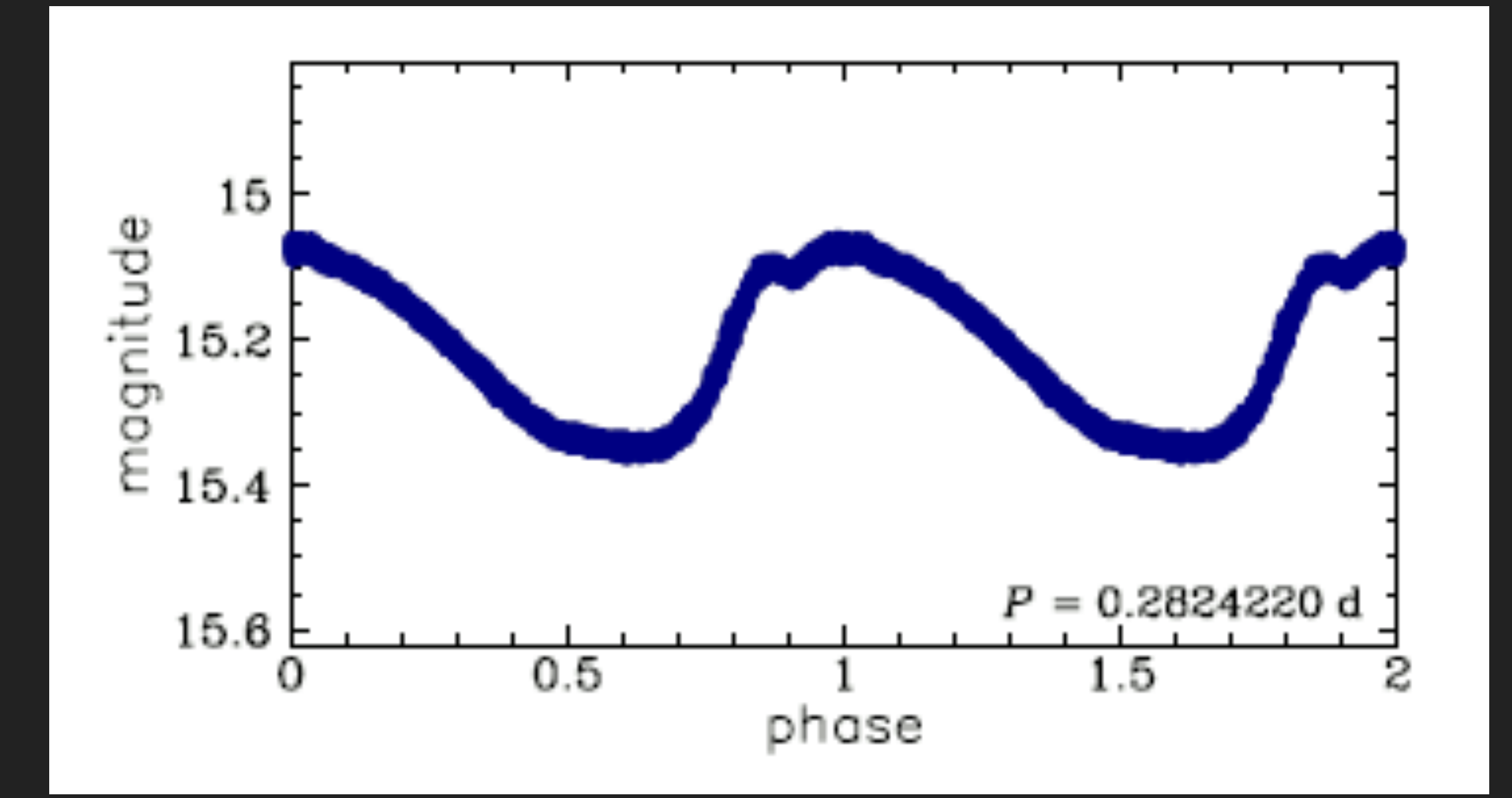

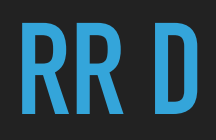

#### @metal-poor regions  $\blacktriangleright$

### ▶ Two pulsation periods

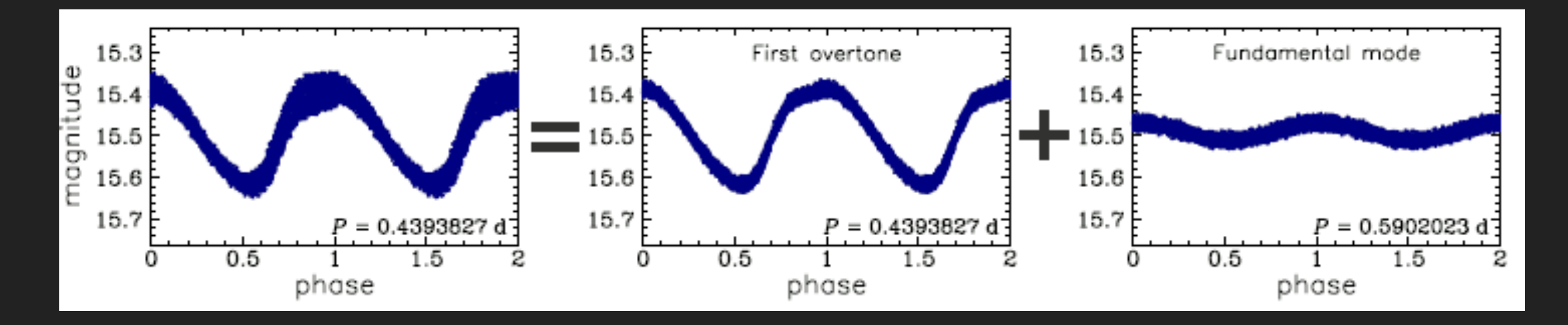

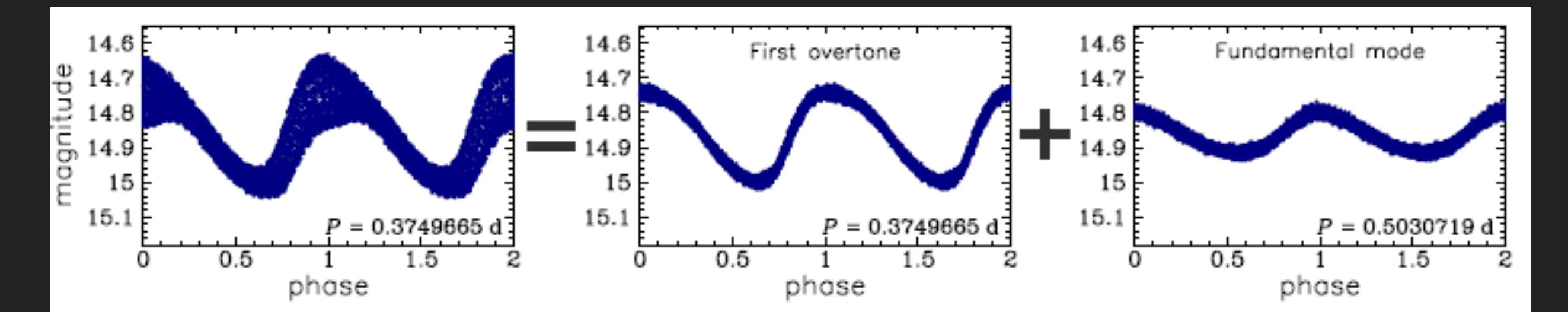

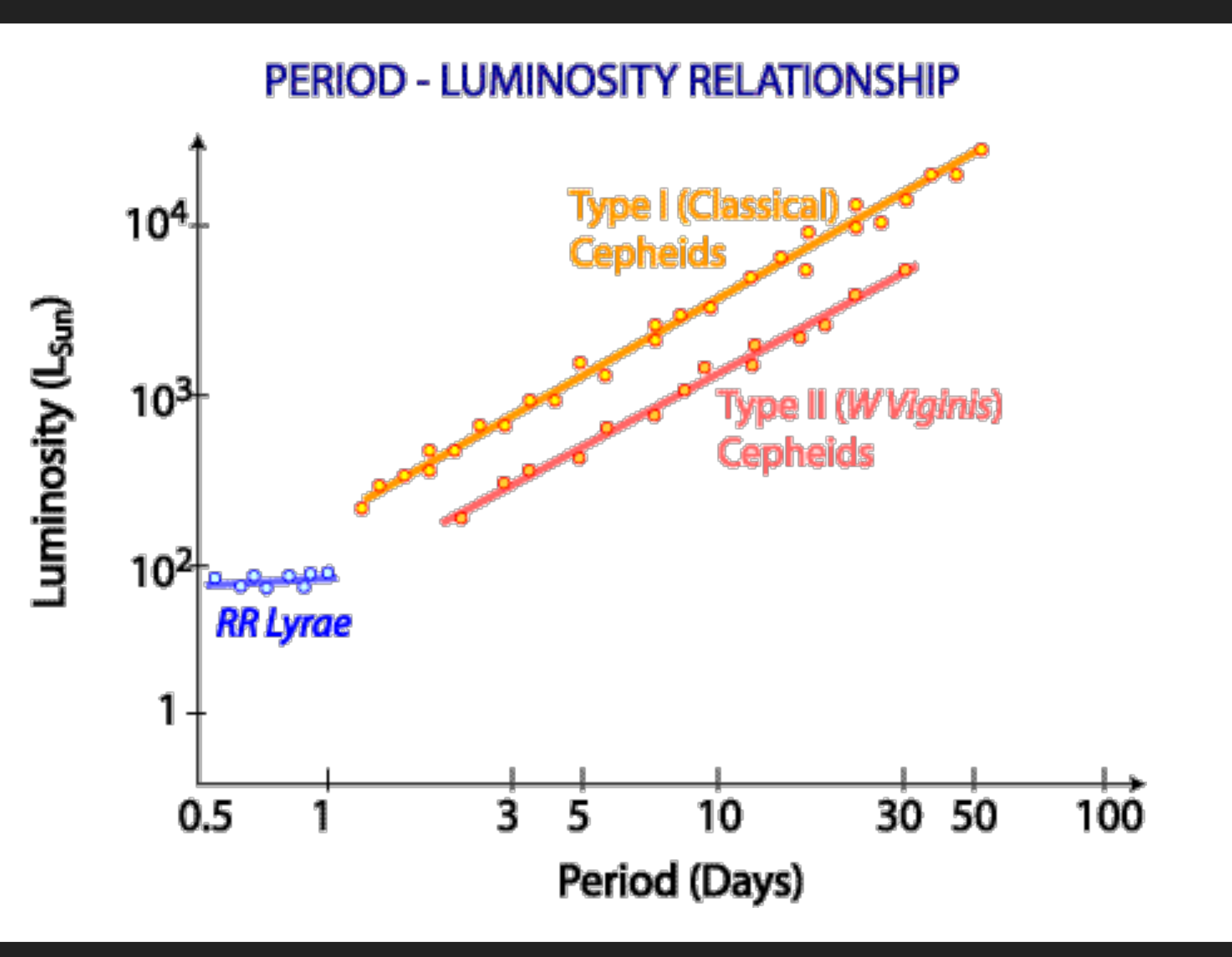

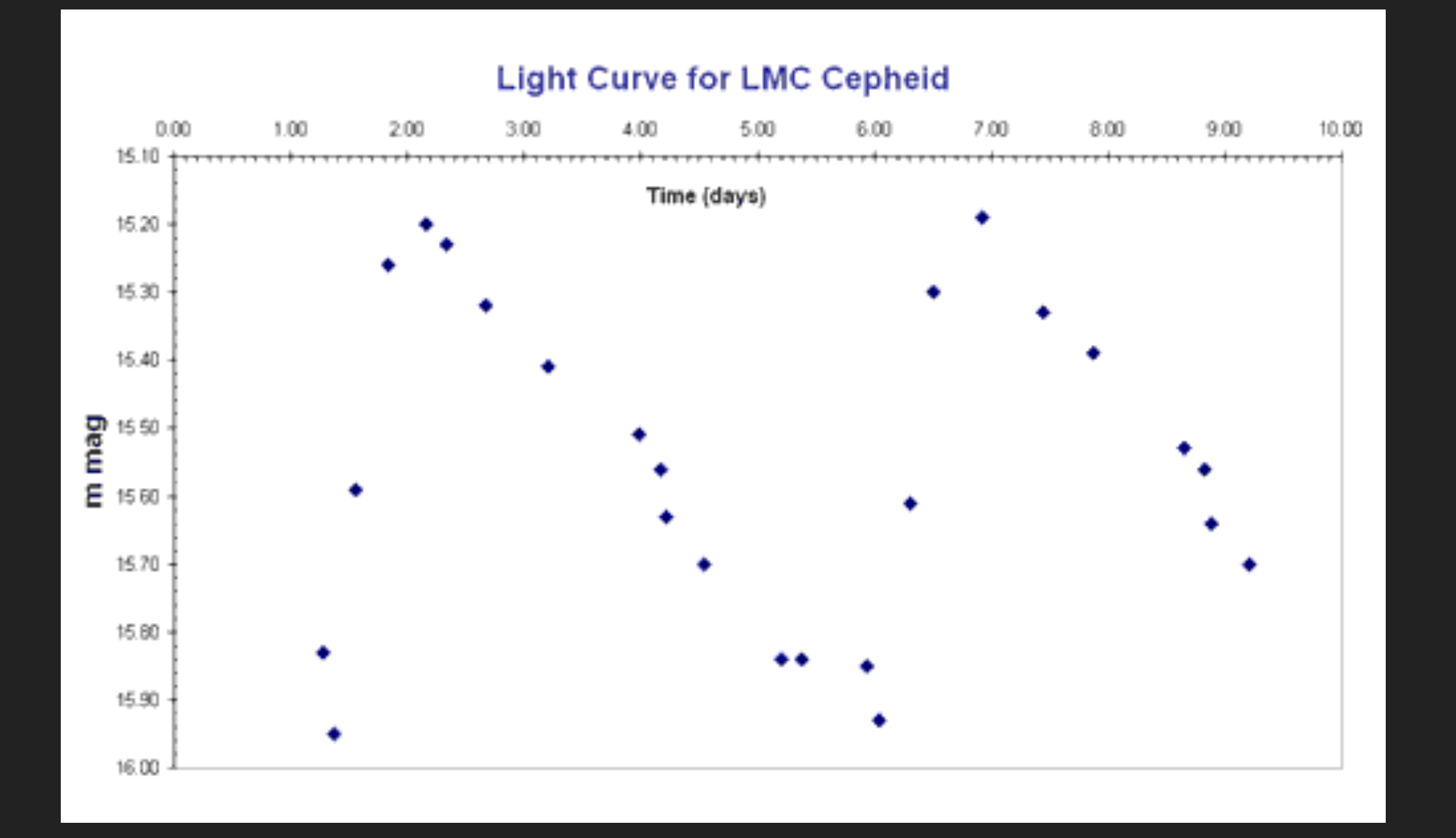

▶ Light curve ··· apparent magnitude & Period

 $m \approx 15.5$  $P \cong 4.76$ 

#### **PERIOD**  $\alpha$  **LUMINOSITY**

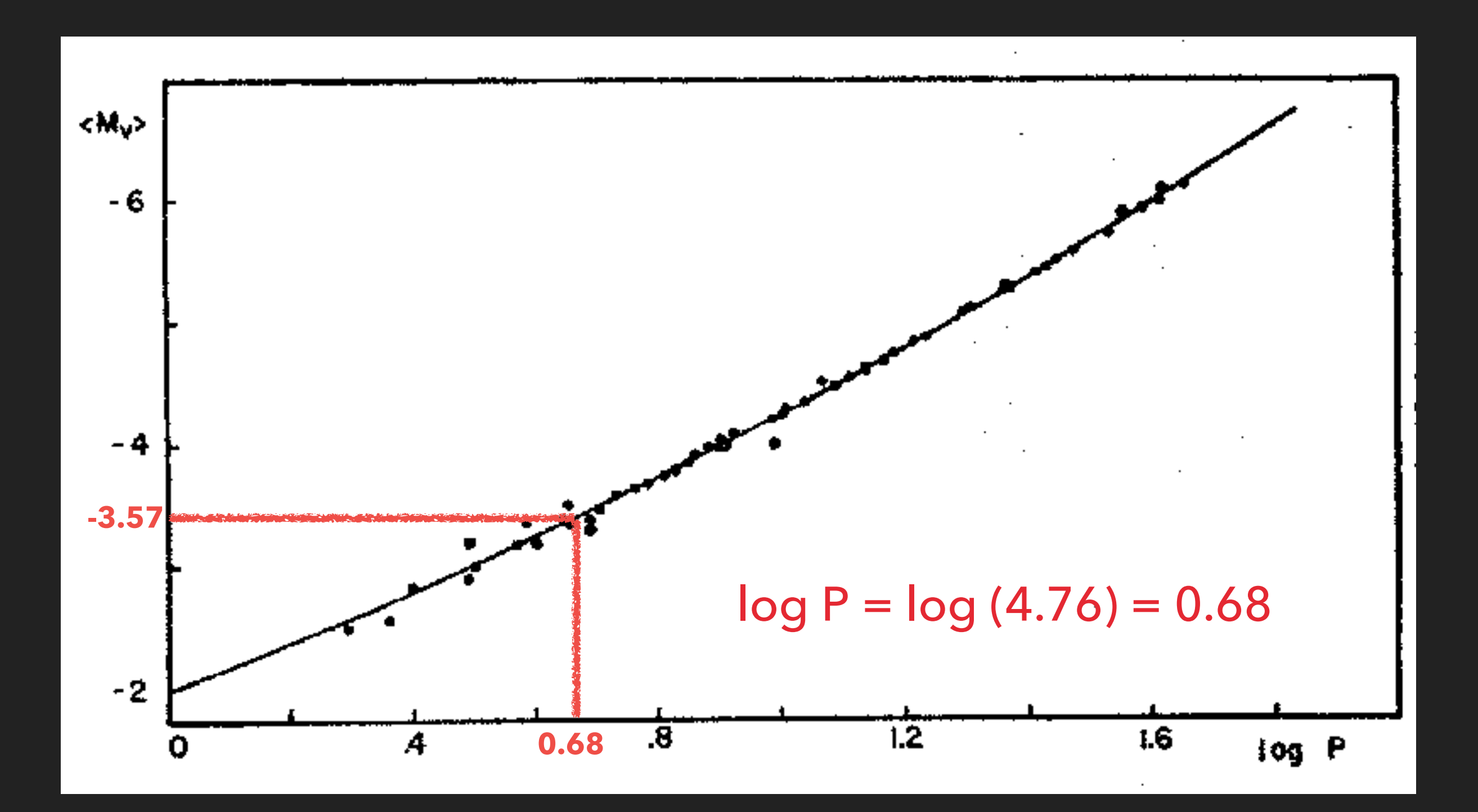

- $\triangleright$  P  $\cong$  4.76 days
- $m \approx 15.56$
- $\overline{\triangleright}$  M  $\cong$  -3,6

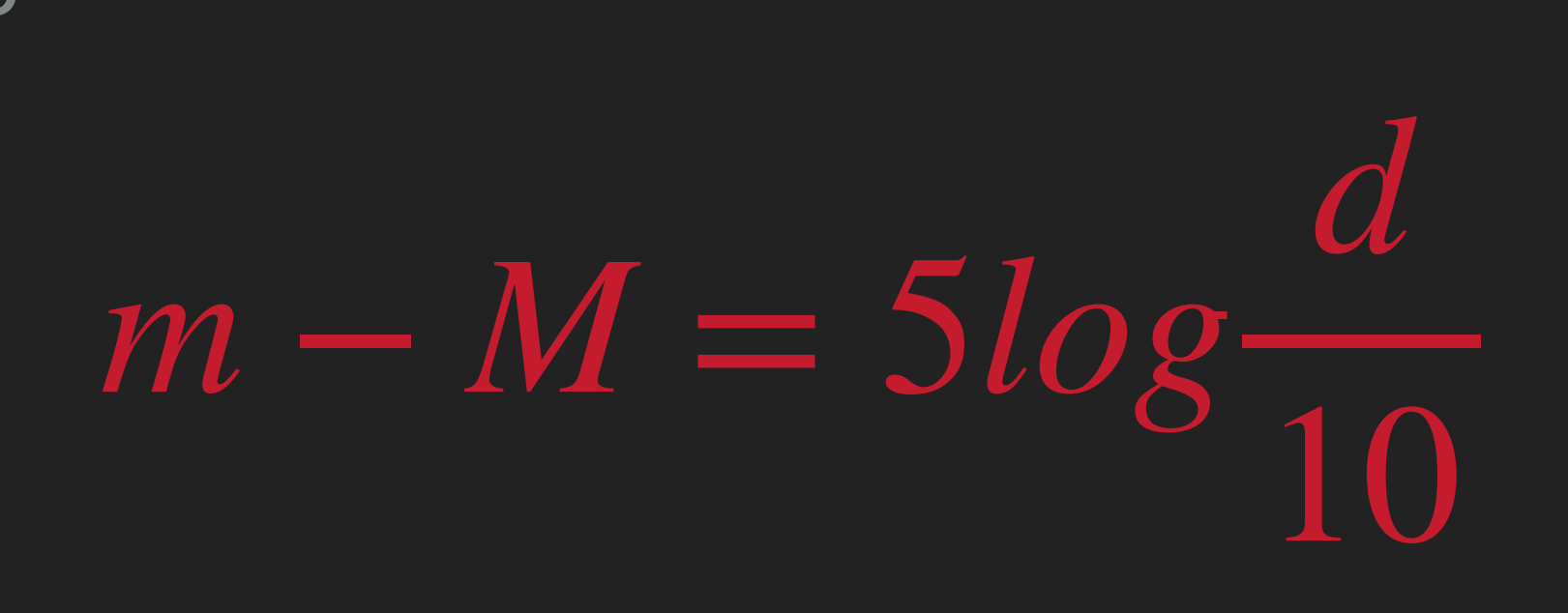

 $d \cong 68$  kpc

- ▸ AAVSO Manual for Visual Observing of Variable Stars
- ▸ <http://www.astrouw.edu.pl/~jskowron/ogle/PR/galactic-cepheids-p9idWz/>
- ▸ <https://www.space.fm/astronomy/starsgalaxies/cepheidlightcurves.html>
- ▸ [https://towardsdatascience.com/exploring-pulsating-variable-stars-with](https://towardsdatascience.com/exploring-pulsating-variable-stars-with-gaussian-process-regression-418fab1d3d04)[gaussian-process-regression-418fab1d3d04](https://towardsdatascience.com/exploring-pulsating-variable-stars-with-gaussian-process-regression-418fab1d3d04)
- ▸ [https://www.atnf.csiro.au/outreach/education/senior/astrophysics/](https://www.atnf.csiro.au/outreach/education/senior/astrophysics/variable_types.html) [variable\\_types.html](https://www.atnf.csiro.au/outreach/education/senior/astrophysics/variable_types.html)
- ▸ [https://www.atnf.csiro.au/outreach/education/senior/astrophysics/](https://www.atnf.csiro.au/outreach/education/senior/astrophysics/variable_pulsating.html) [variable\\_pulsating.html](https://www.atnf.csiro.au/outreach/education/senior/astrophysics/variable_pulsating.html)
- ▸ <http://www.astro.sunysb.edu/fwalter/PHY515/cepheidpl.html>